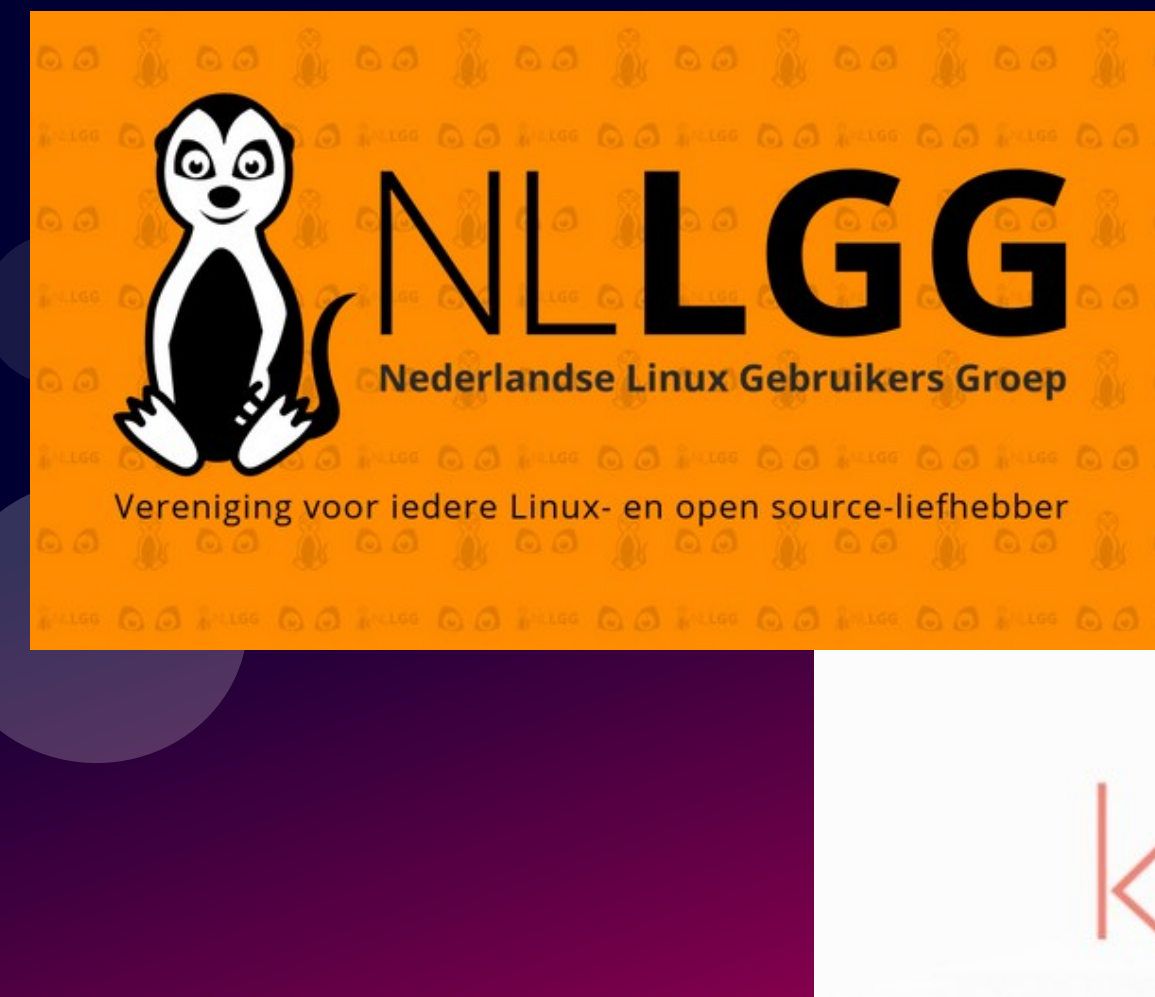

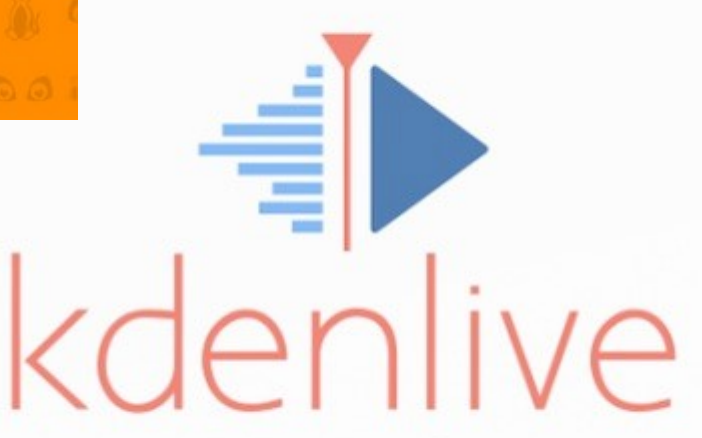

## Einddoel

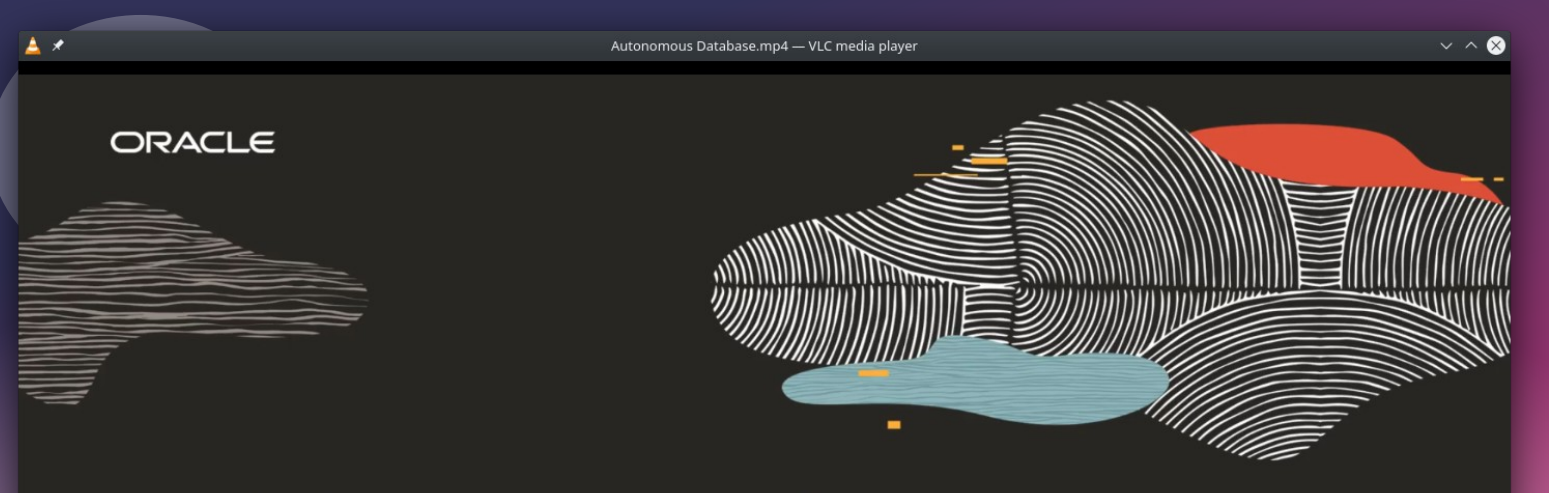

#### Oracle Autonomous Database

Arjan ten Hoopen

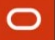

۰

 $\mathcal{P}$ 

## Database Grapje

- **Begin Plaatje**
- Kleine filmpjes met de DS
- **Plaatje**
- Kleine filmpjes met de Mercedes
- **Eind Plaatje**
- Ontploffende Mercedes
- Verhaal Inspreken & Muziekje eronder

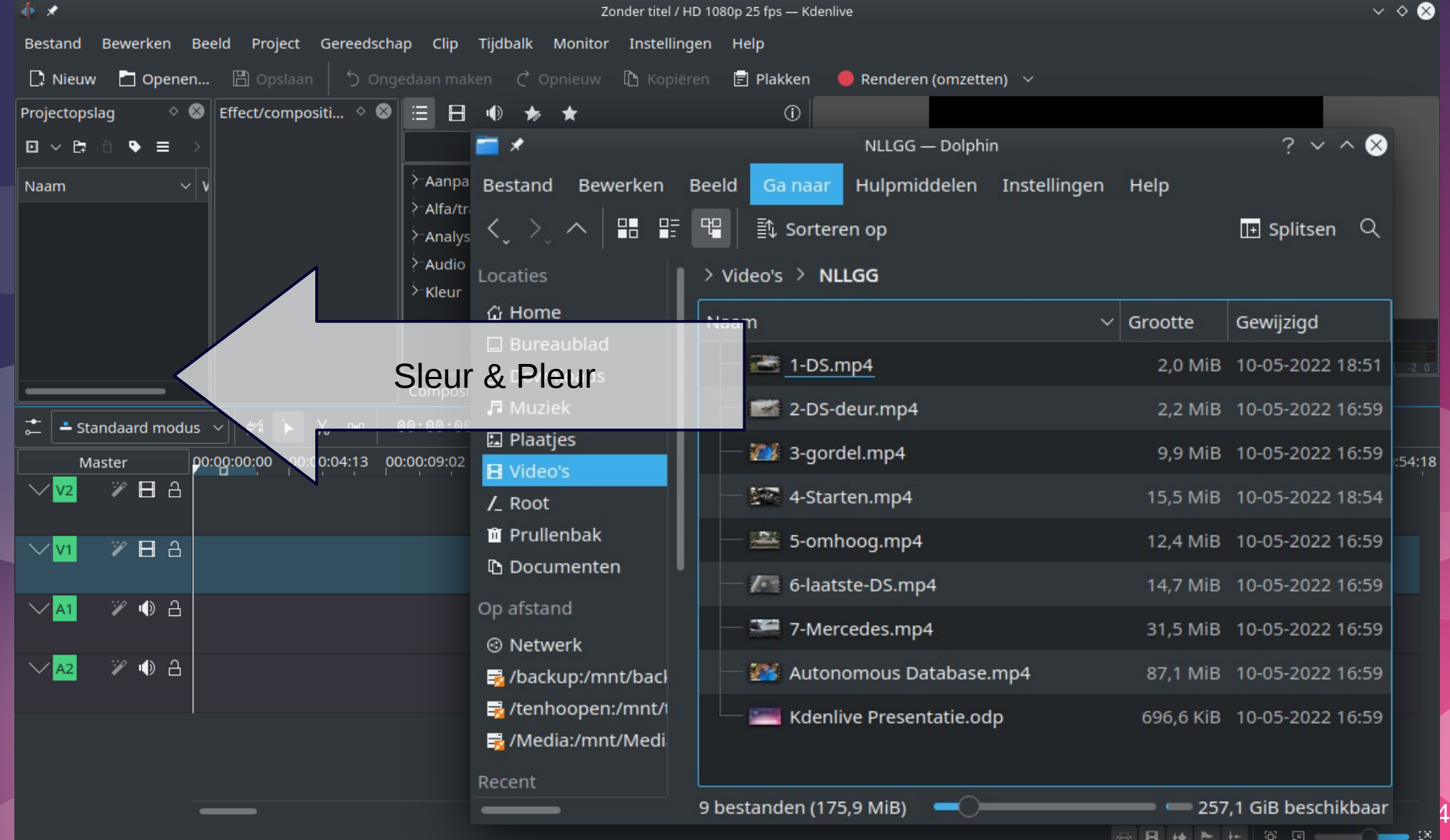

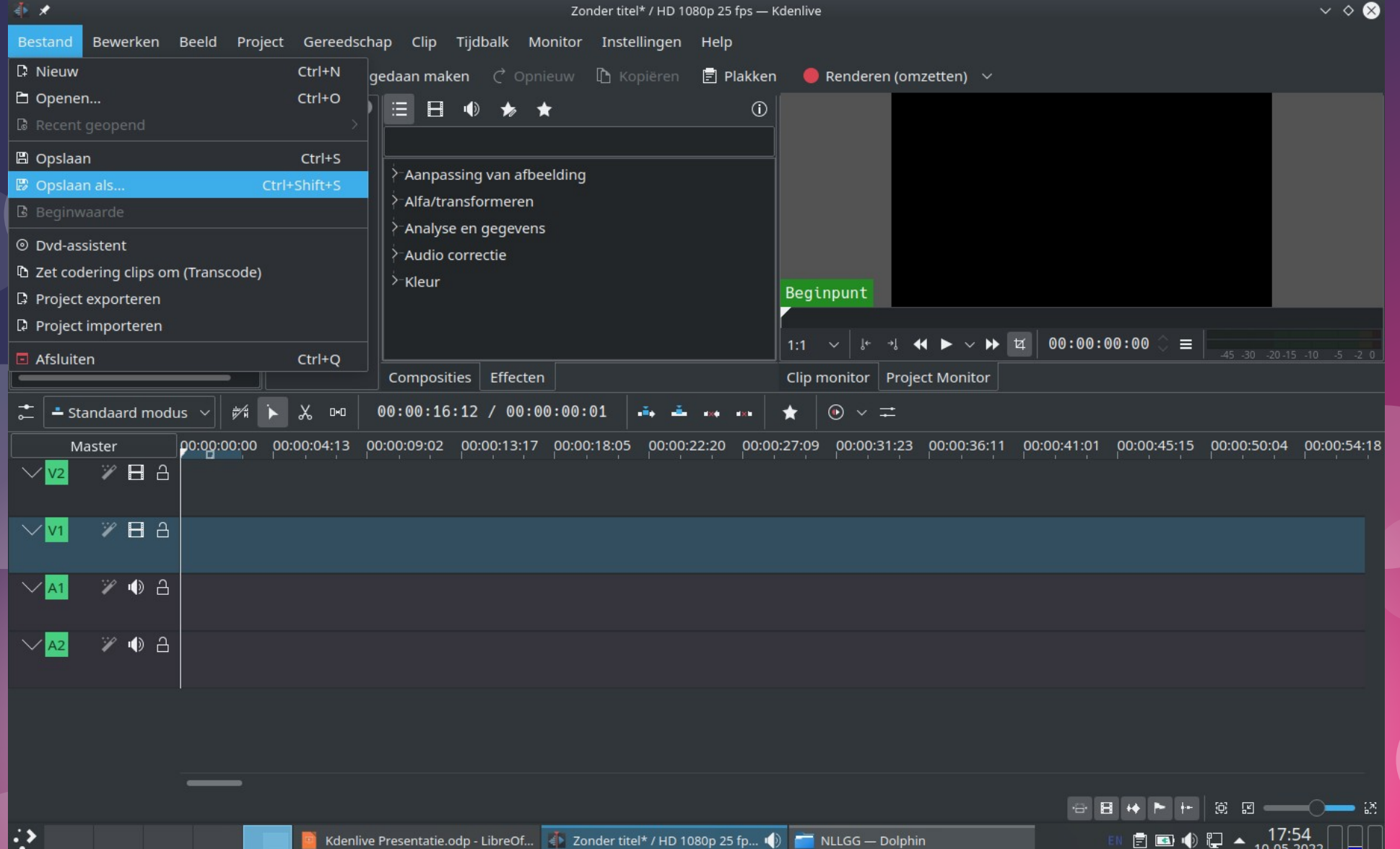

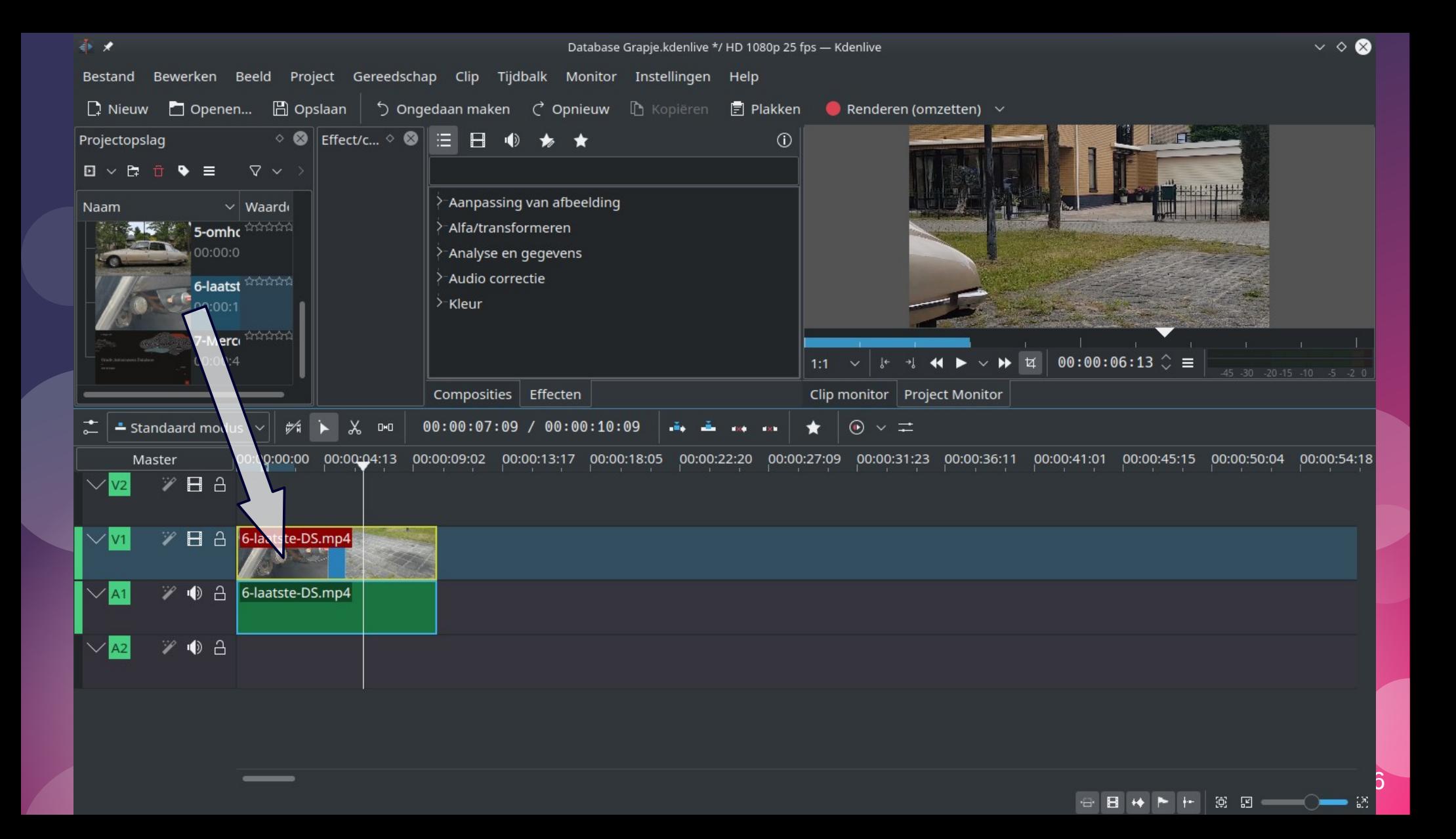

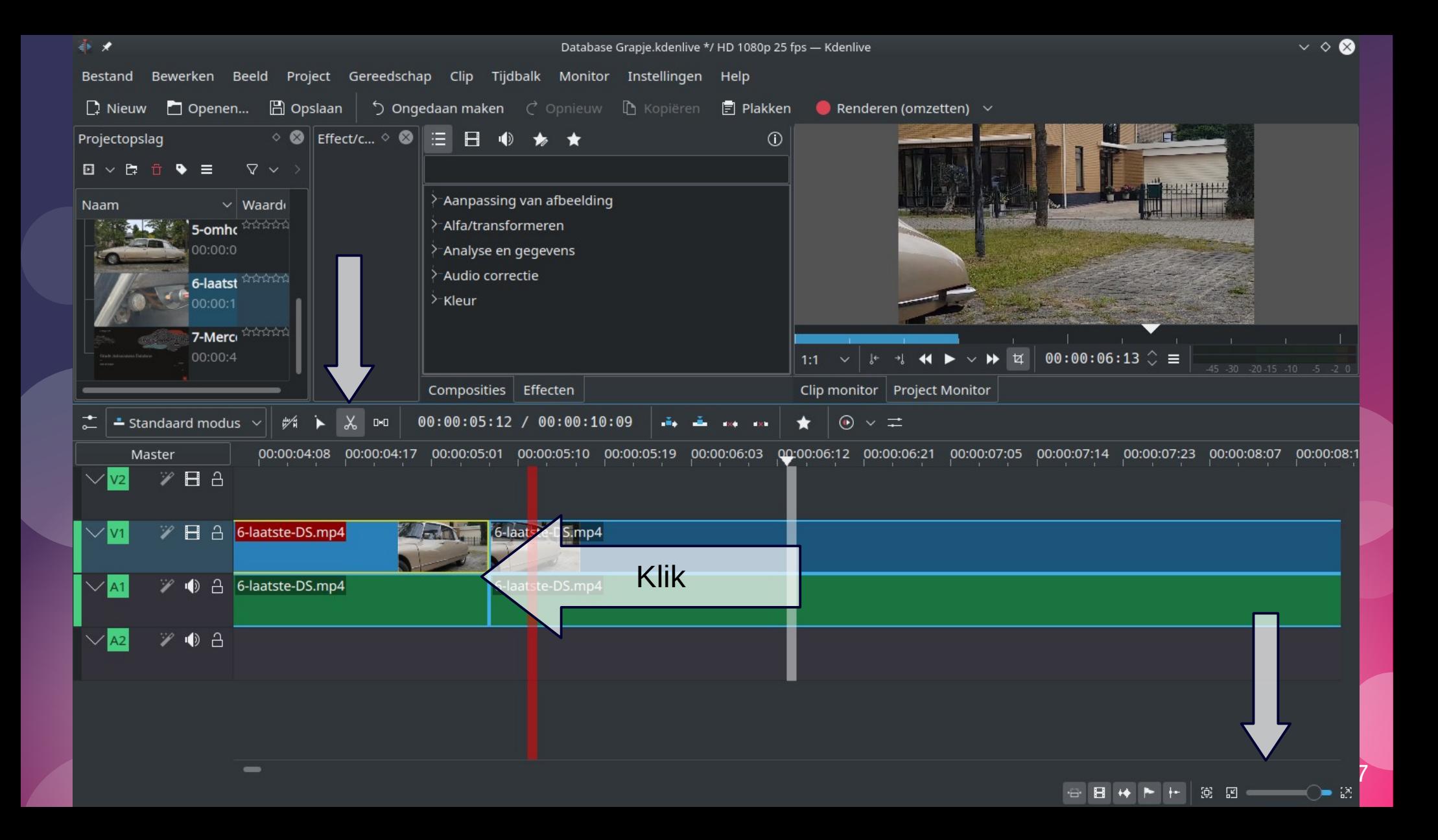

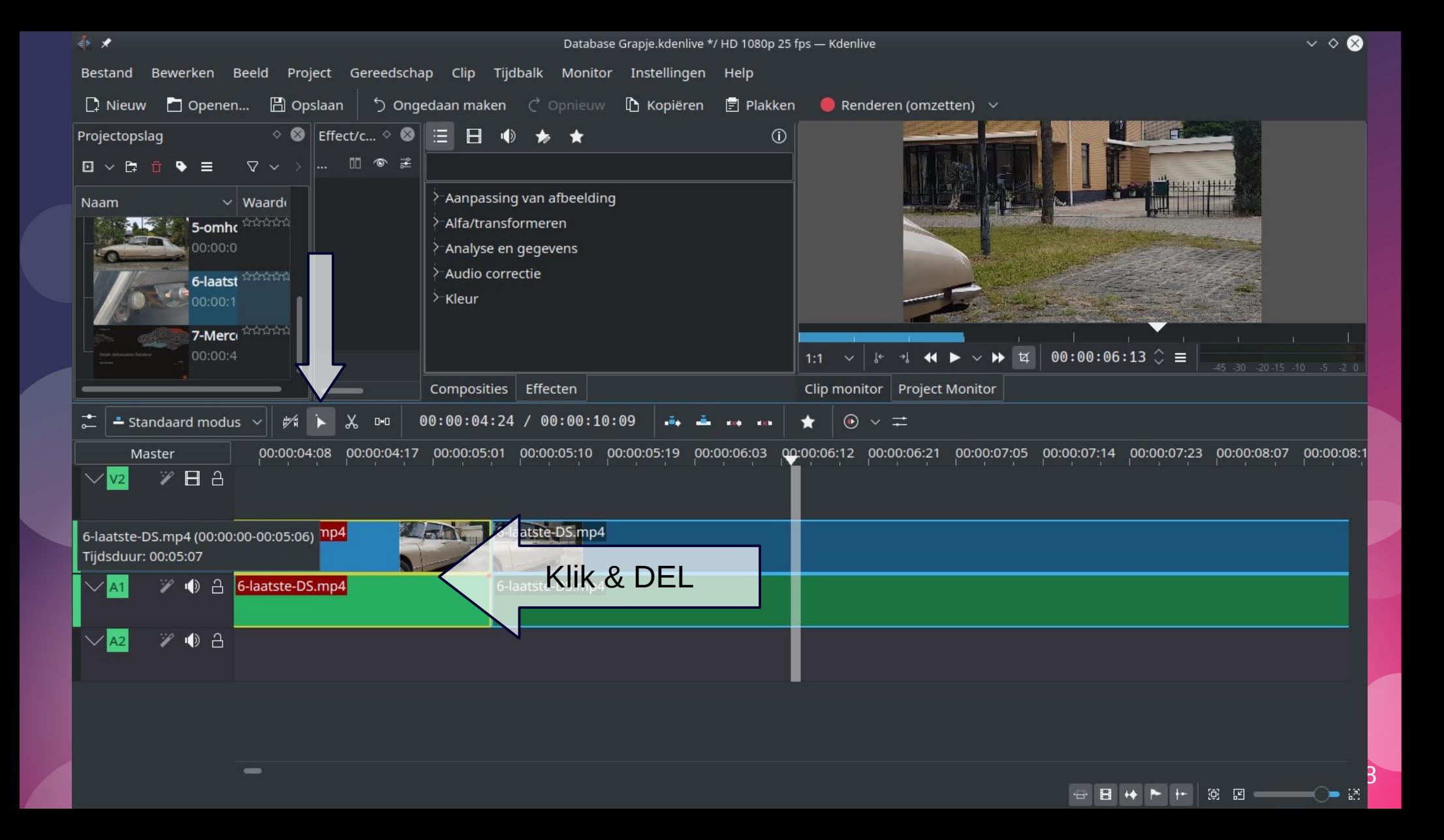

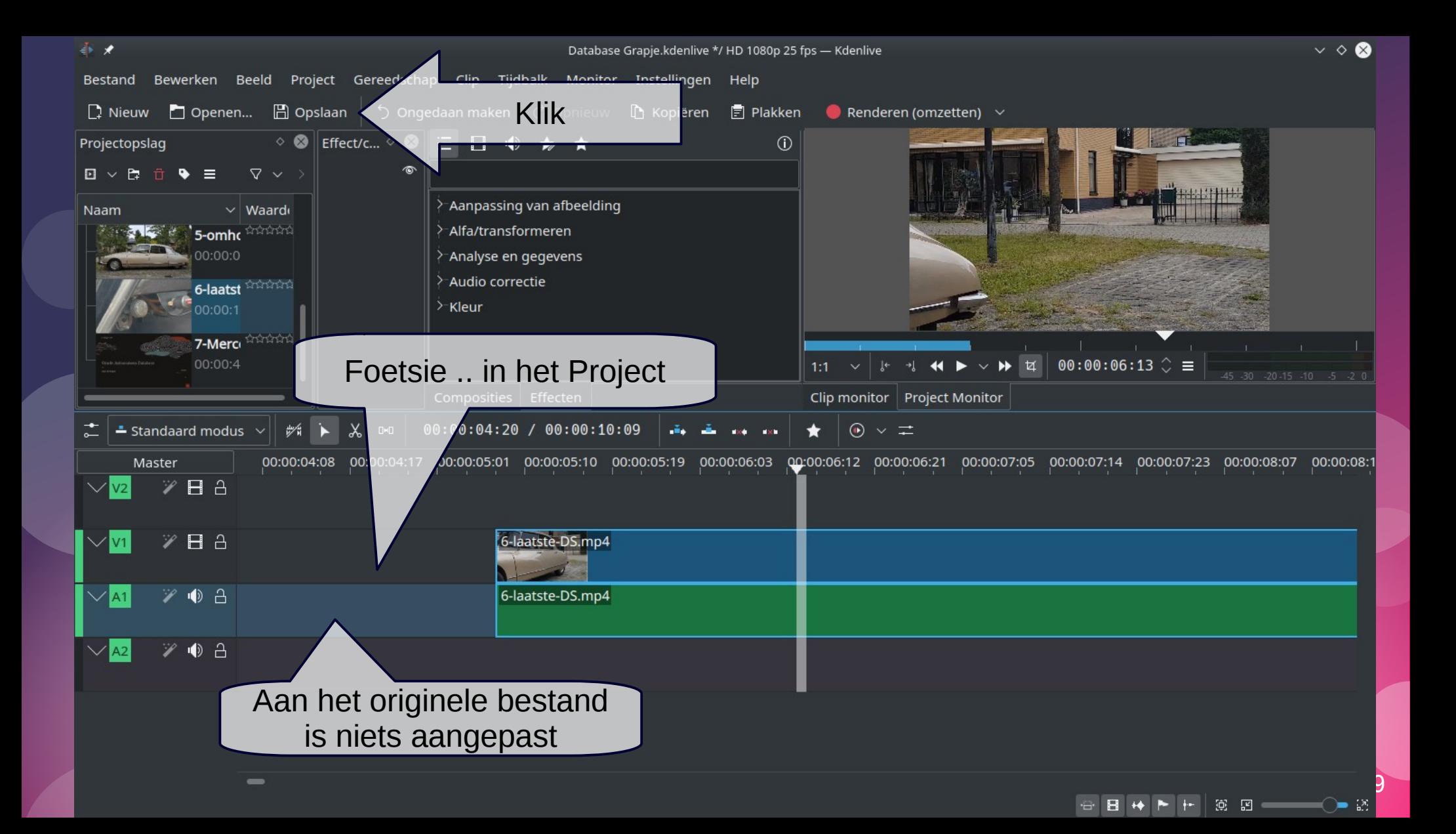

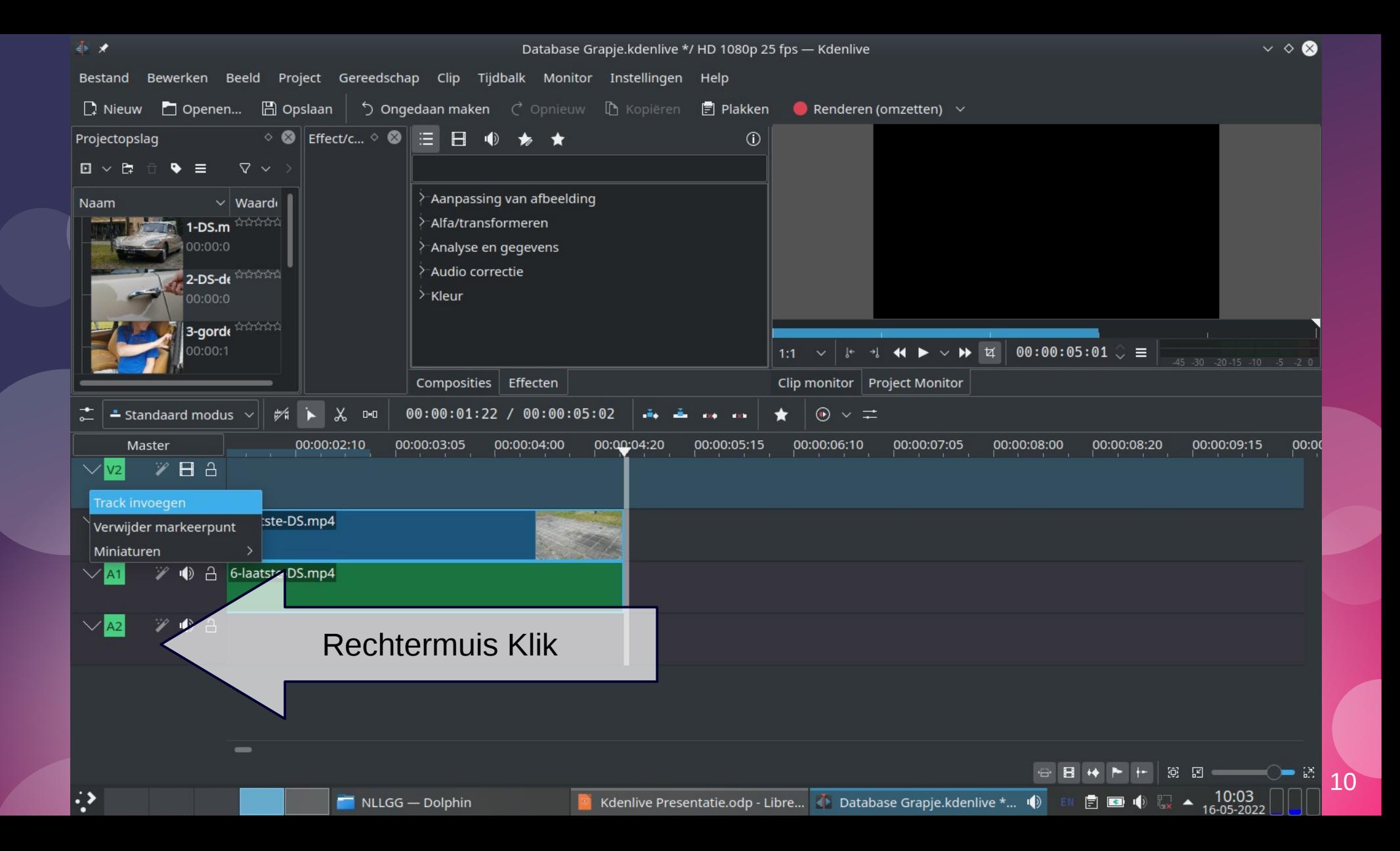

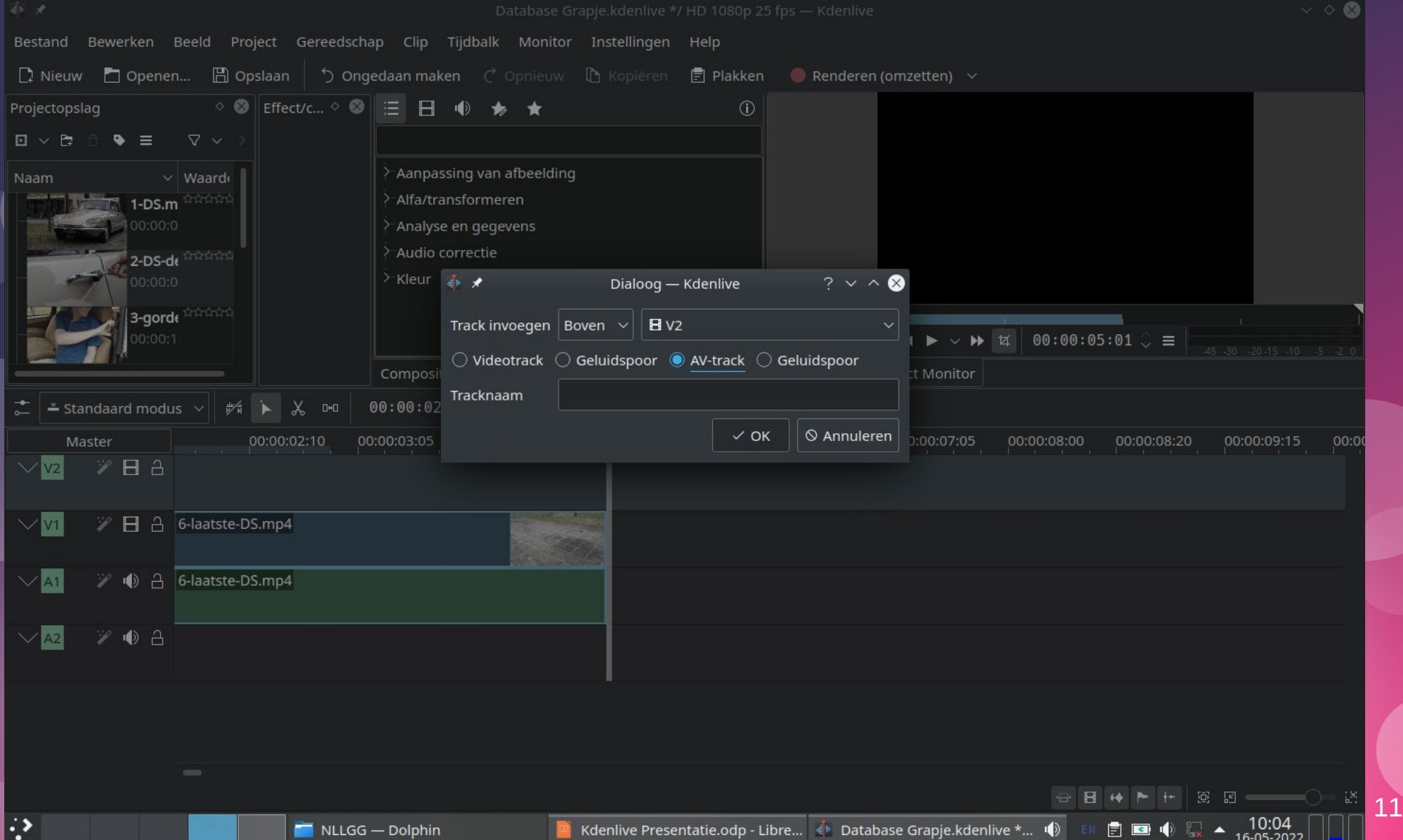

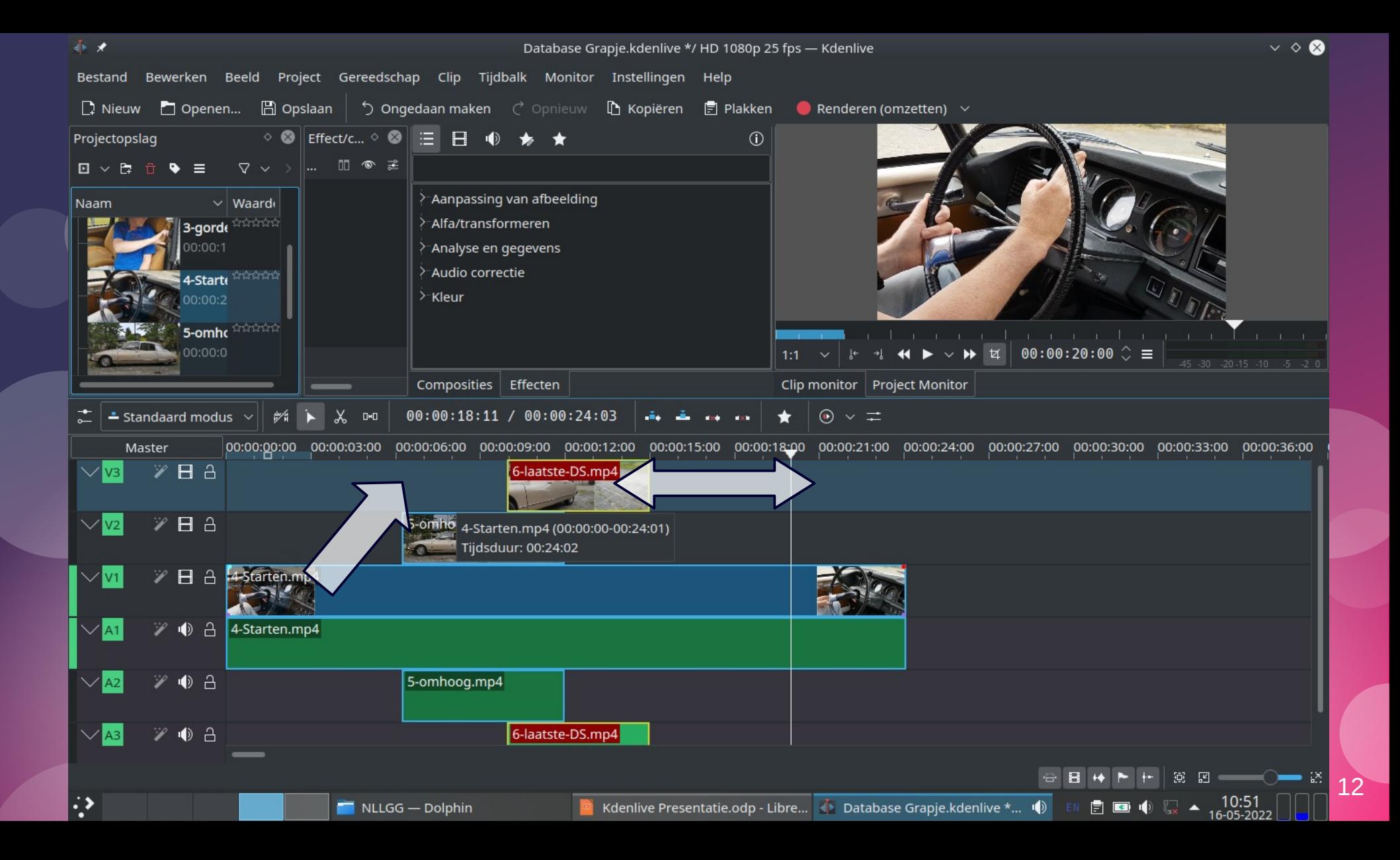

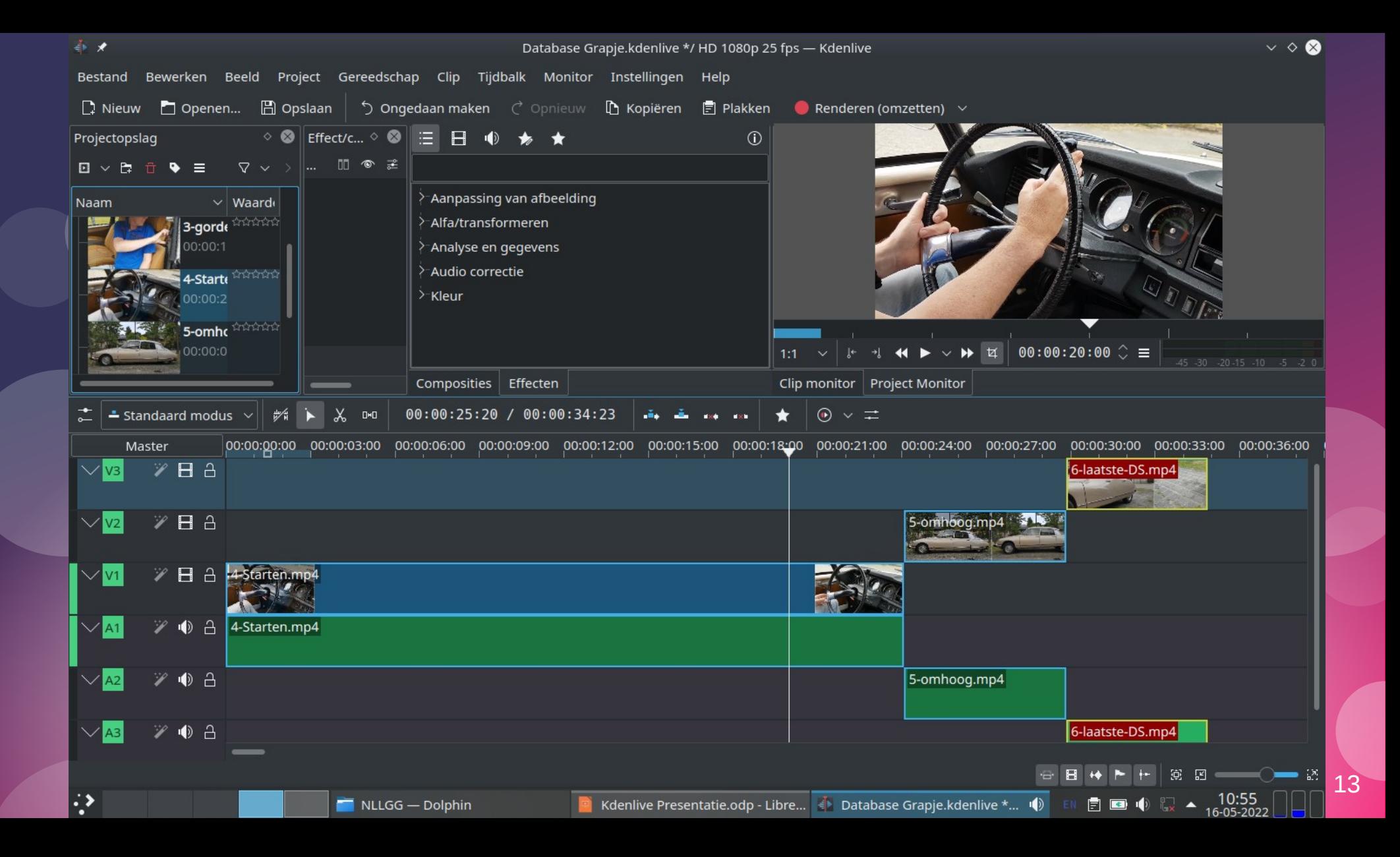

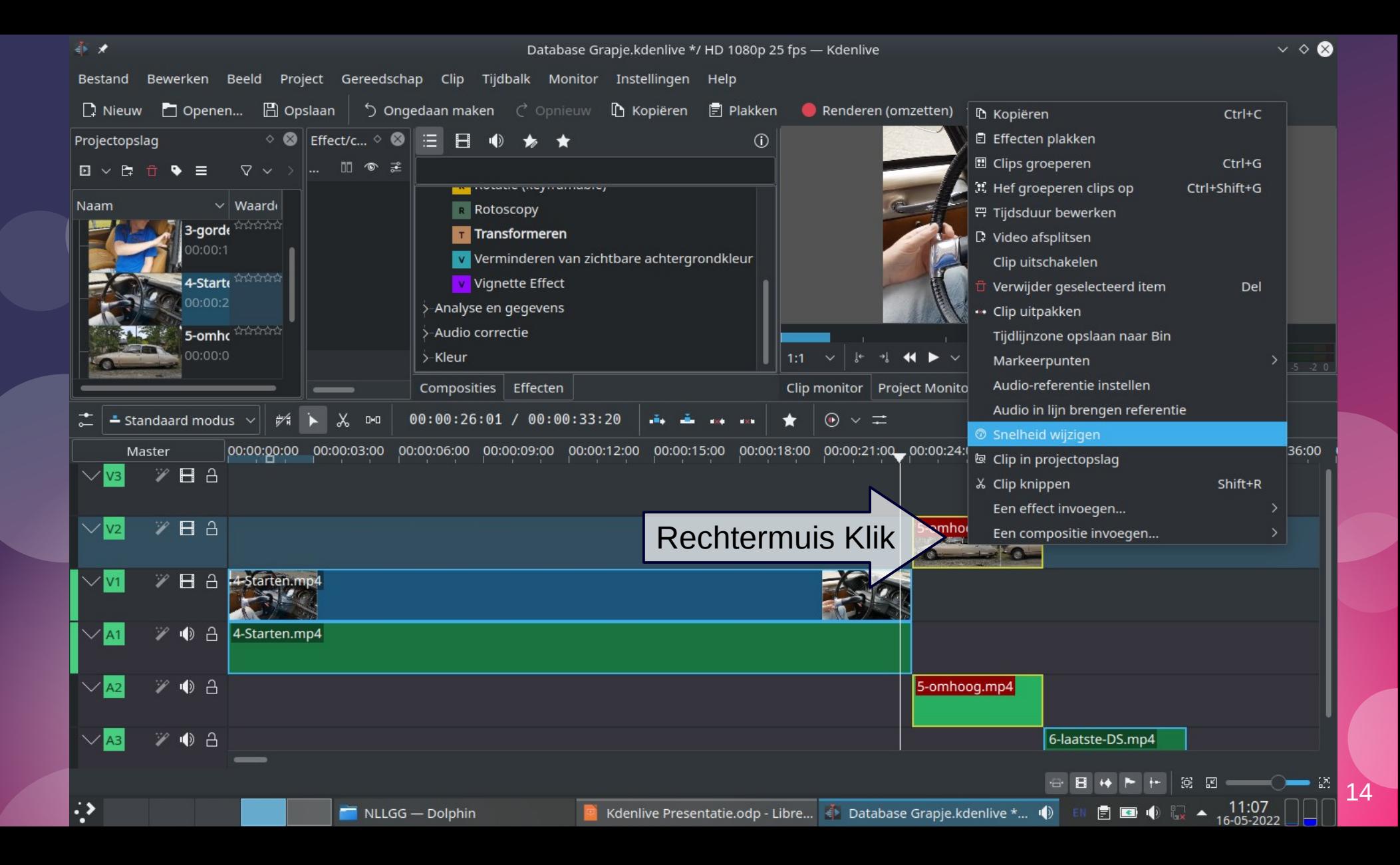

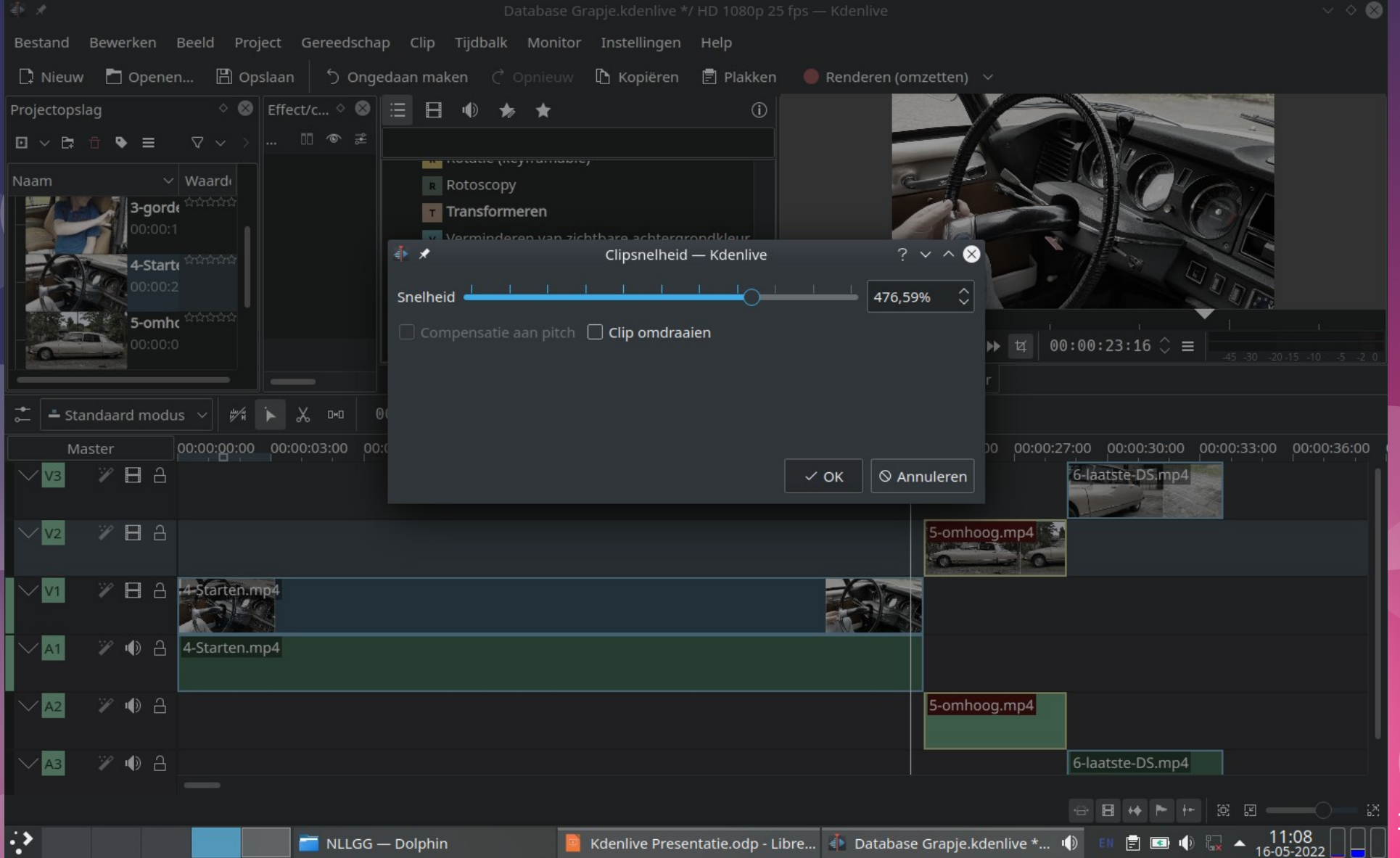

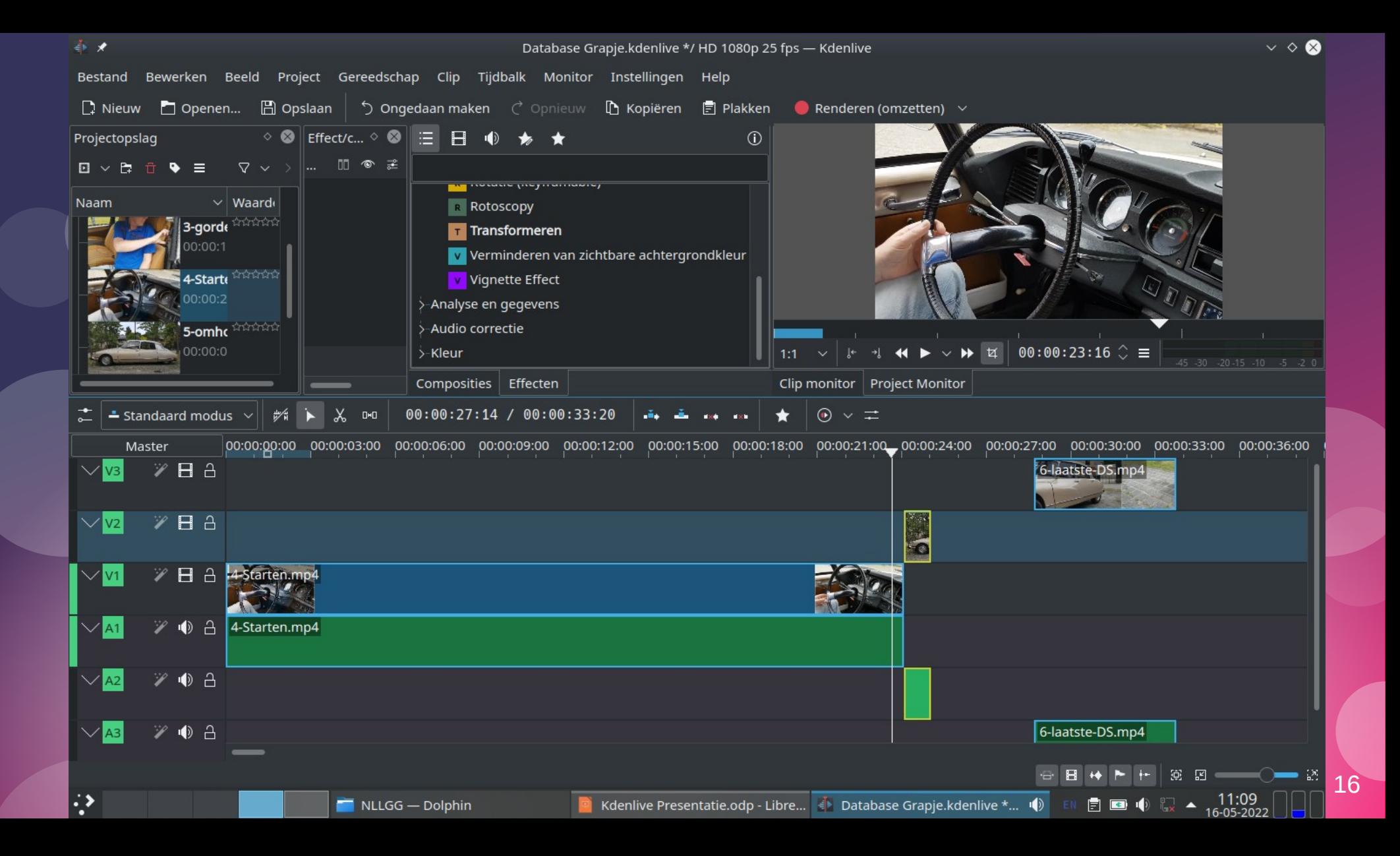

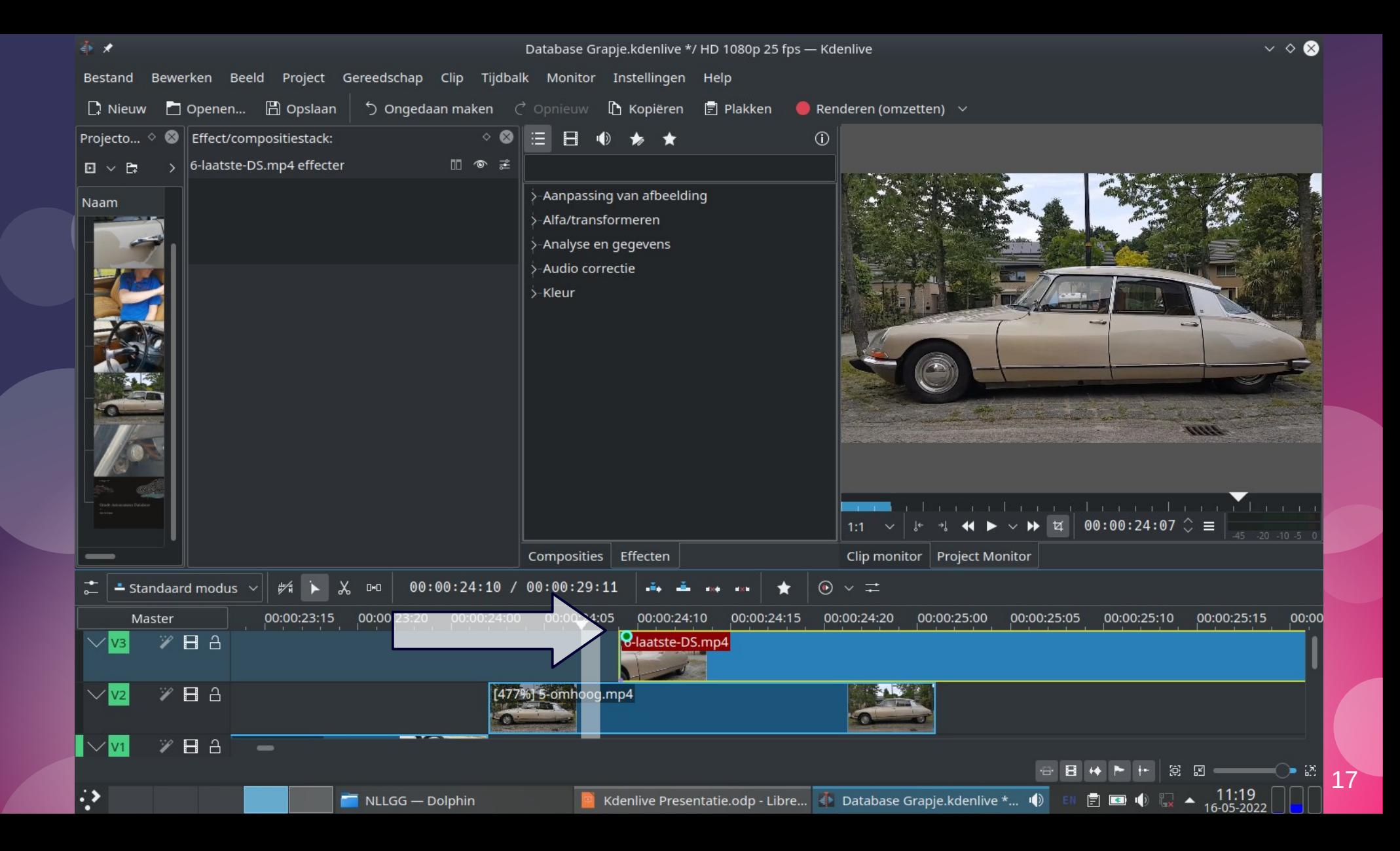

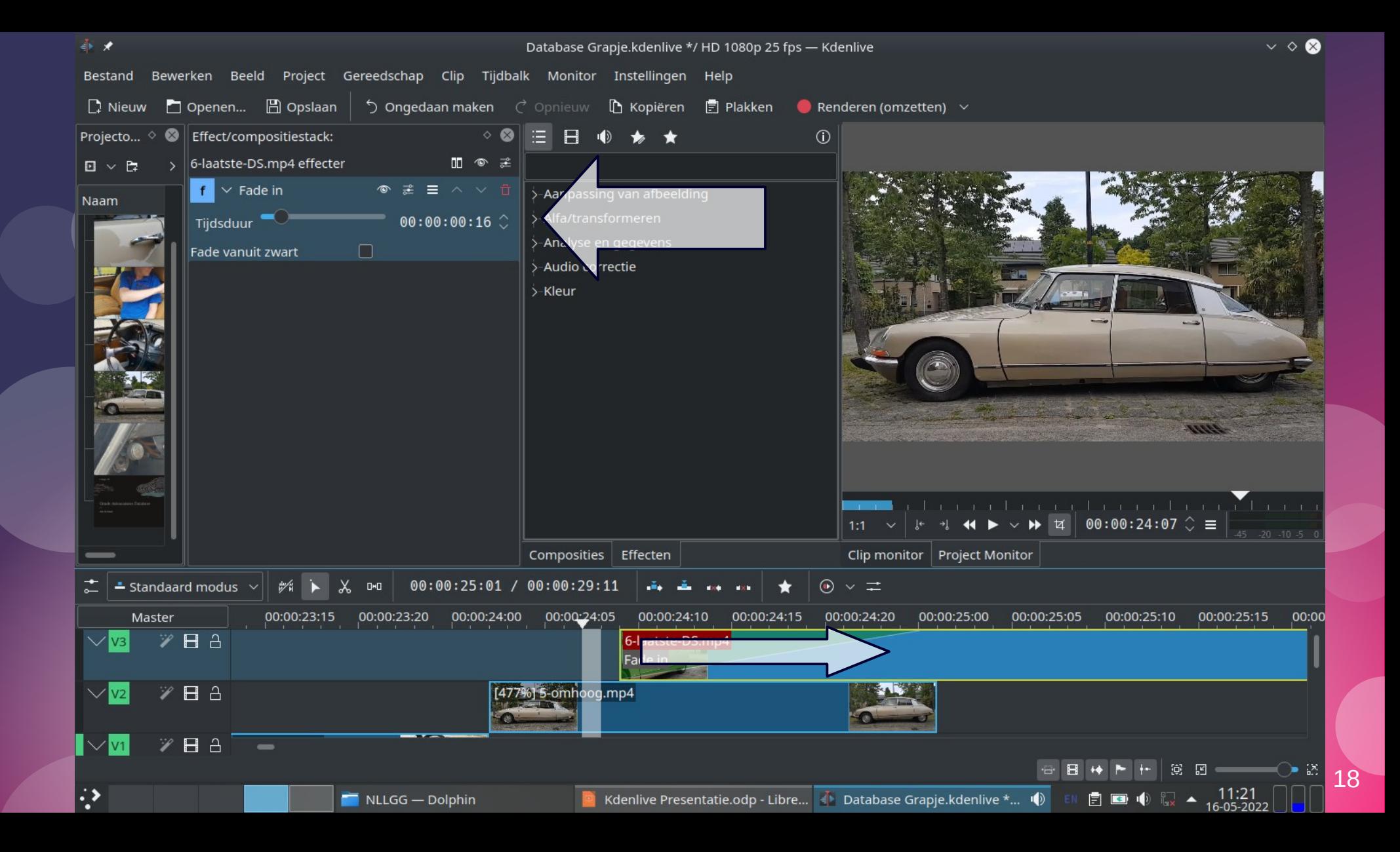

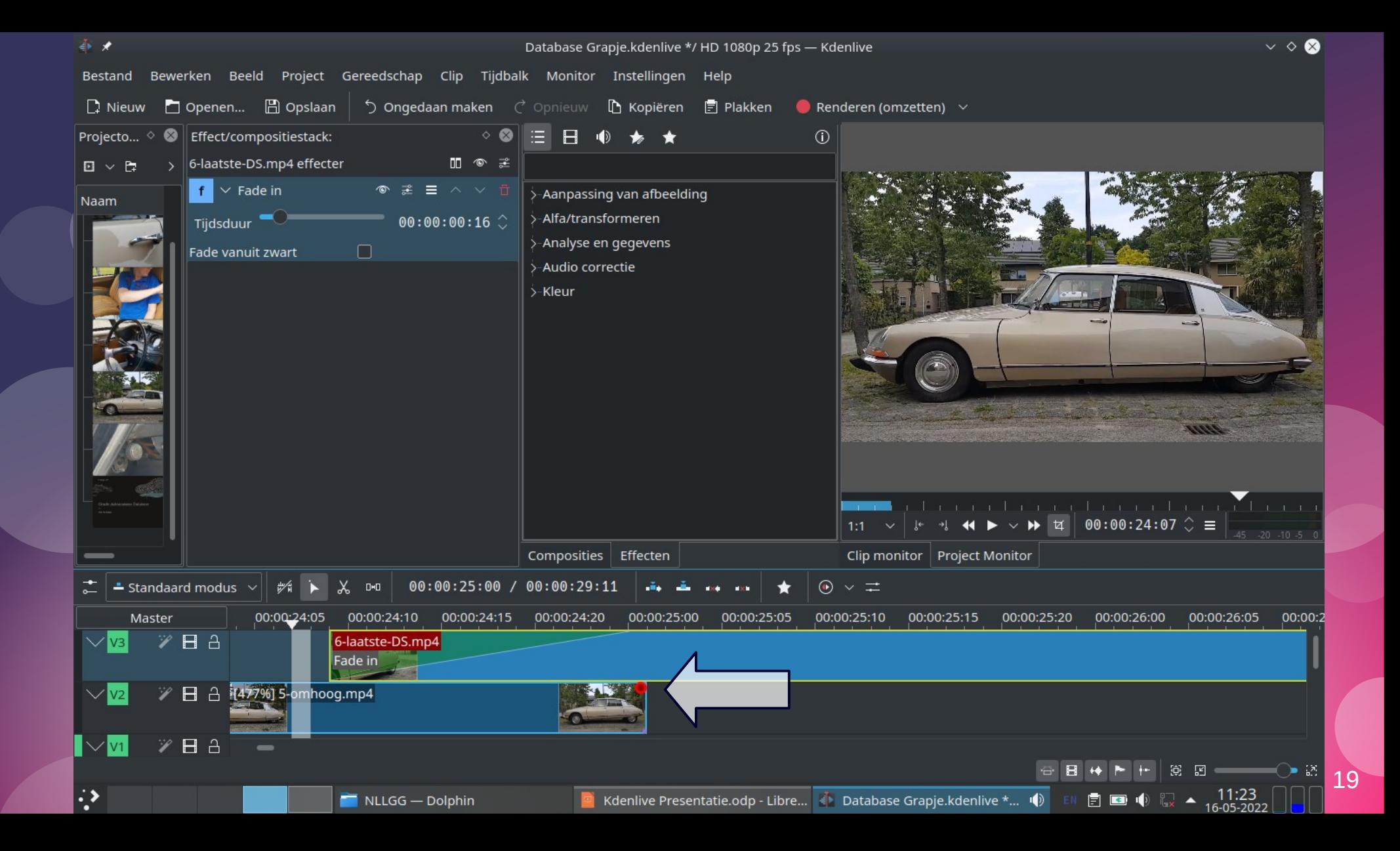

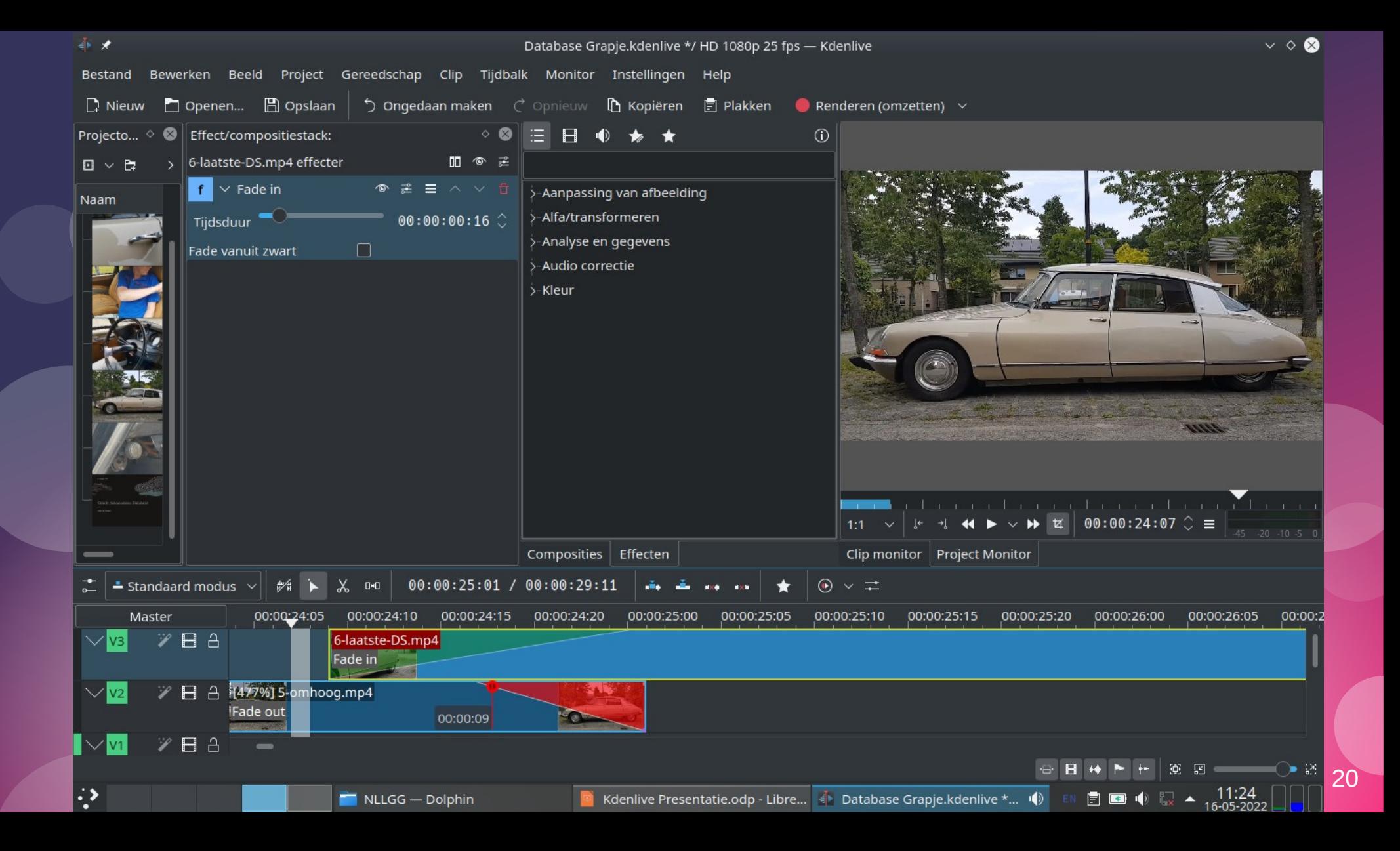

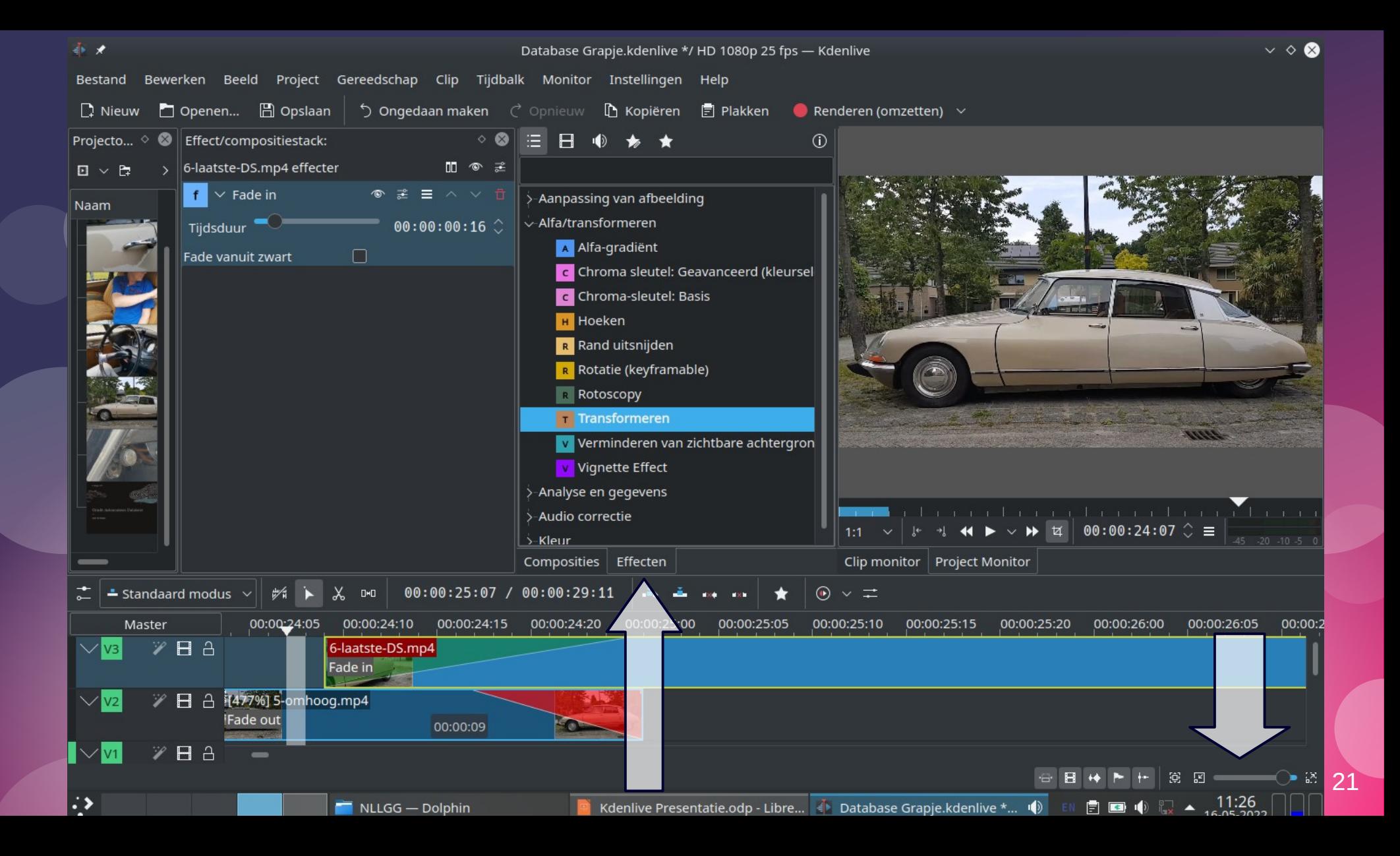

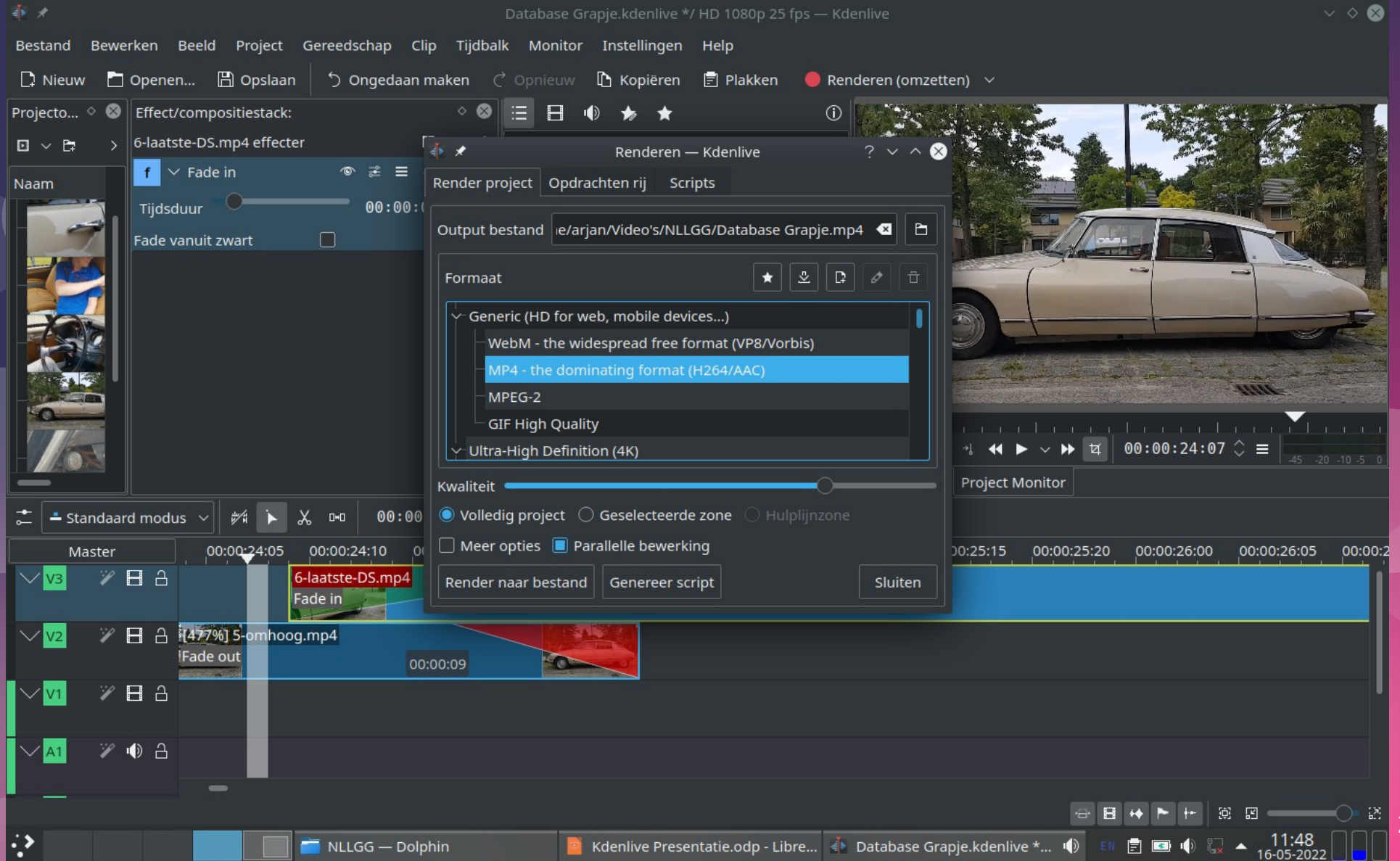

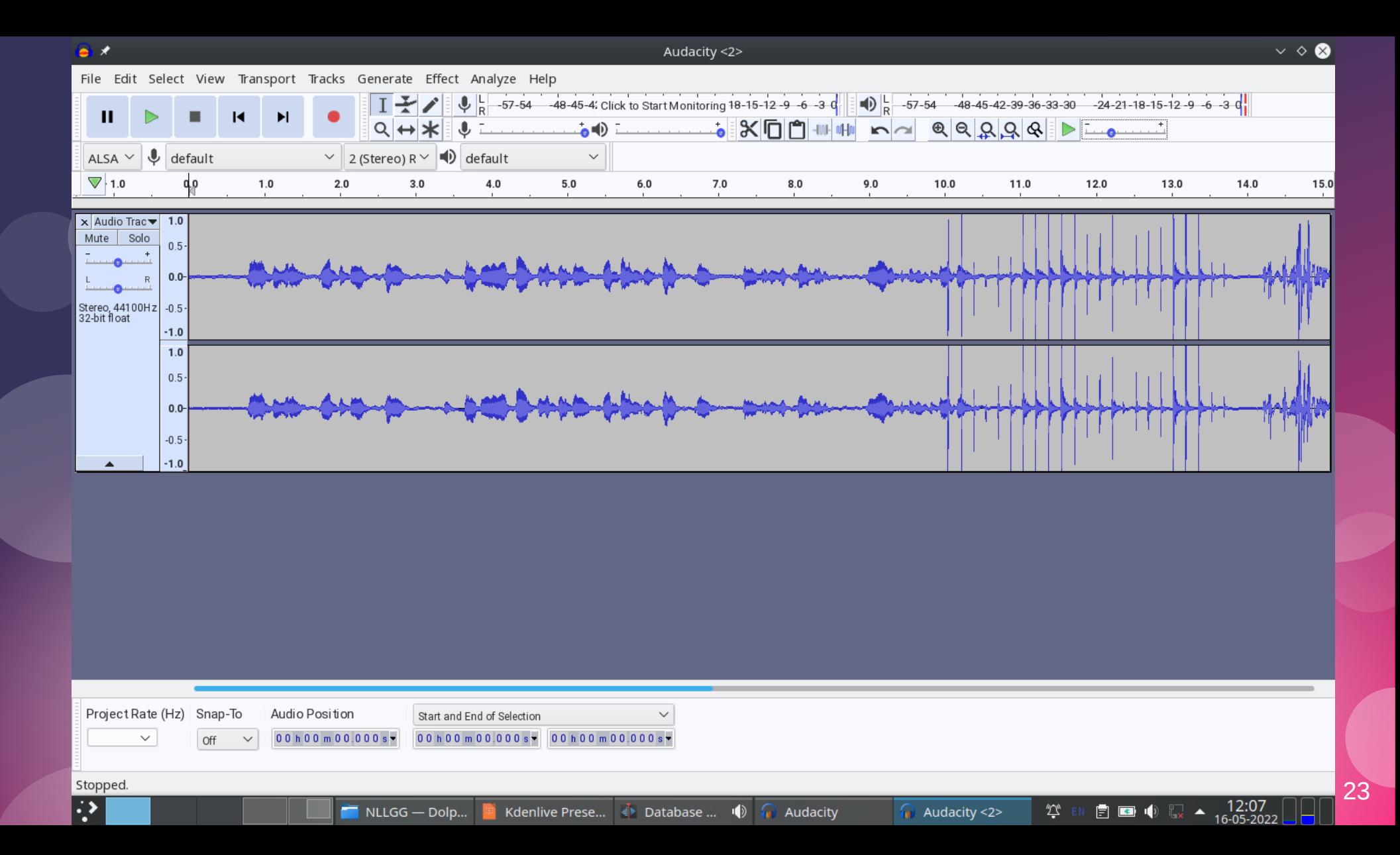

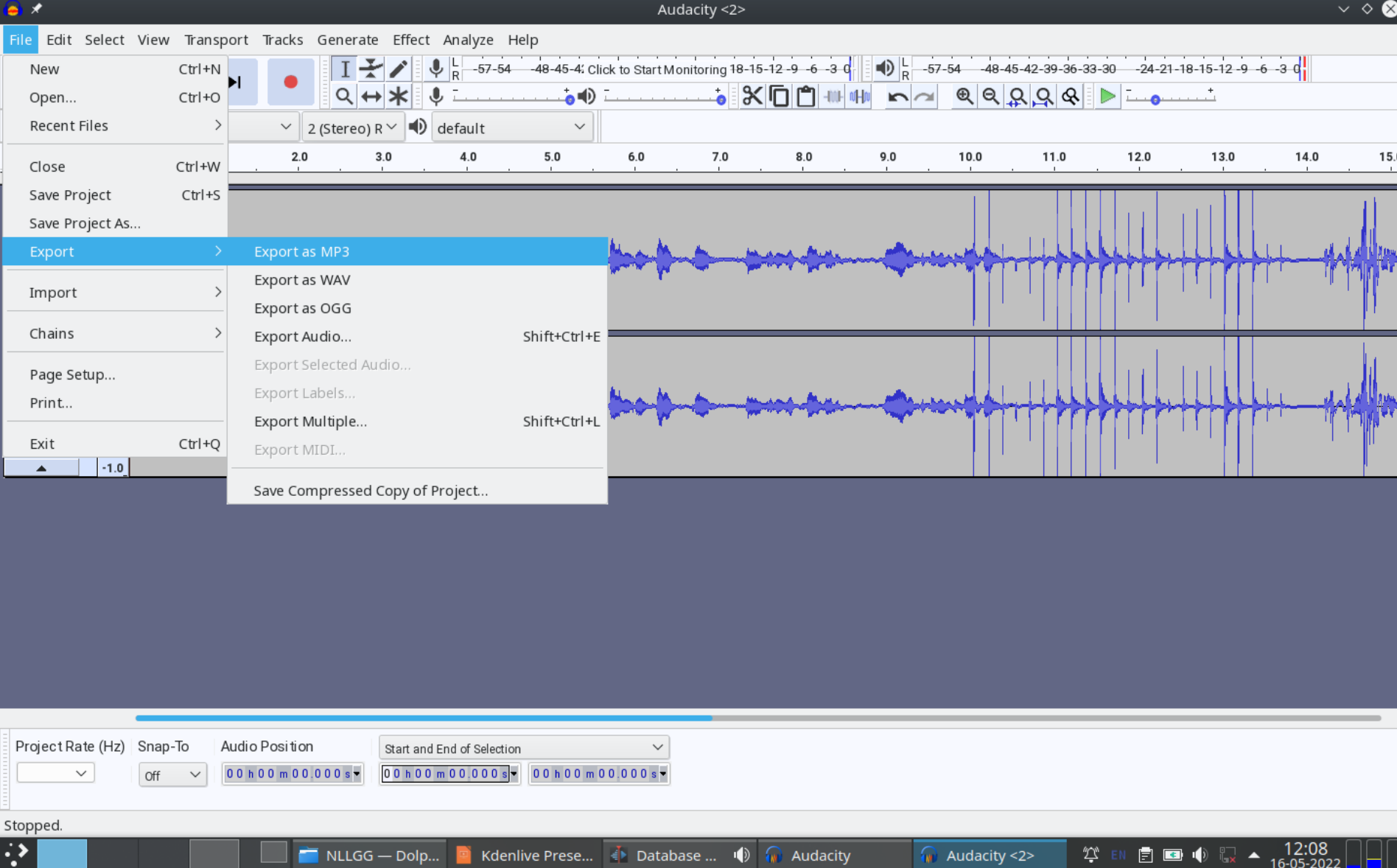

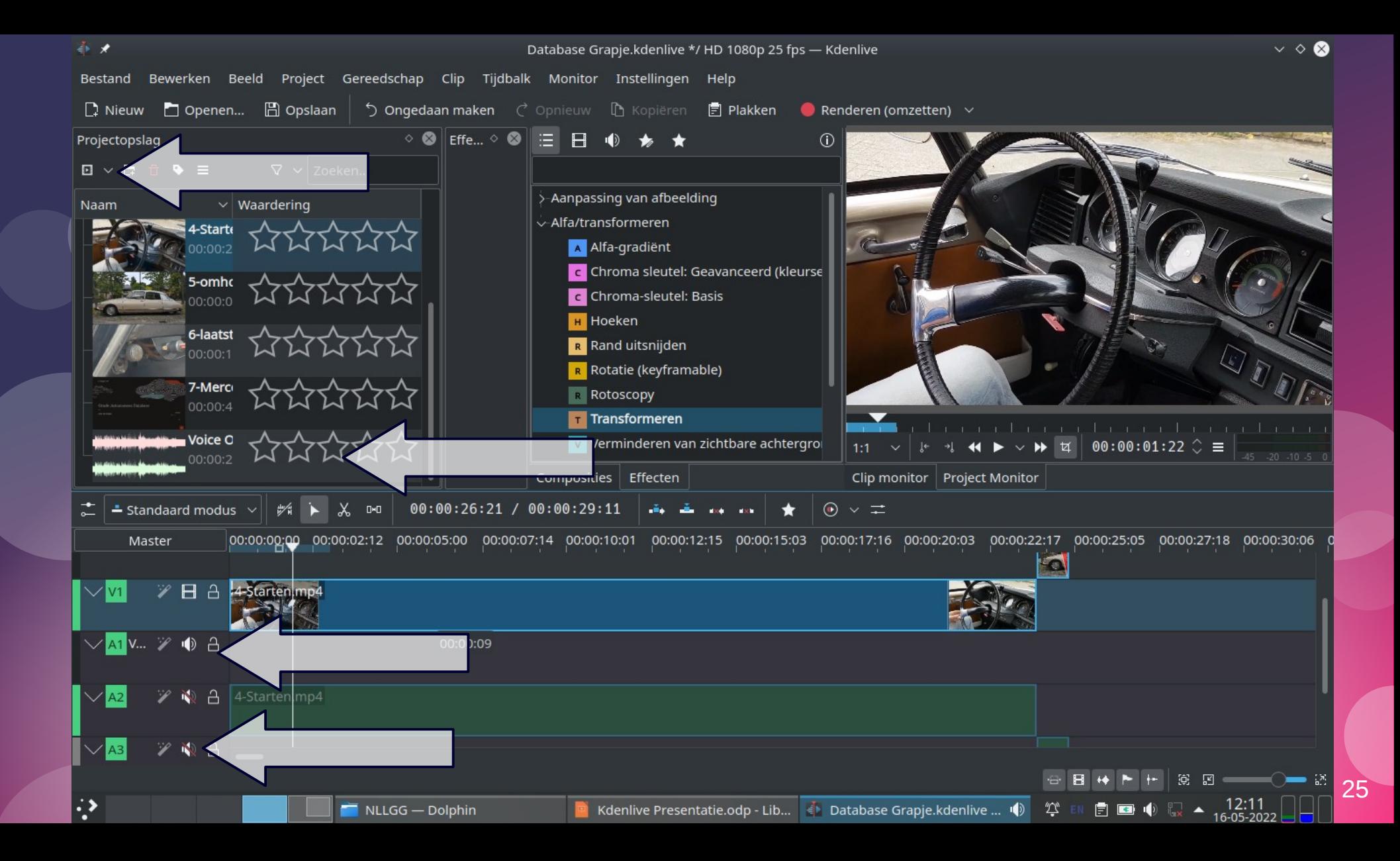

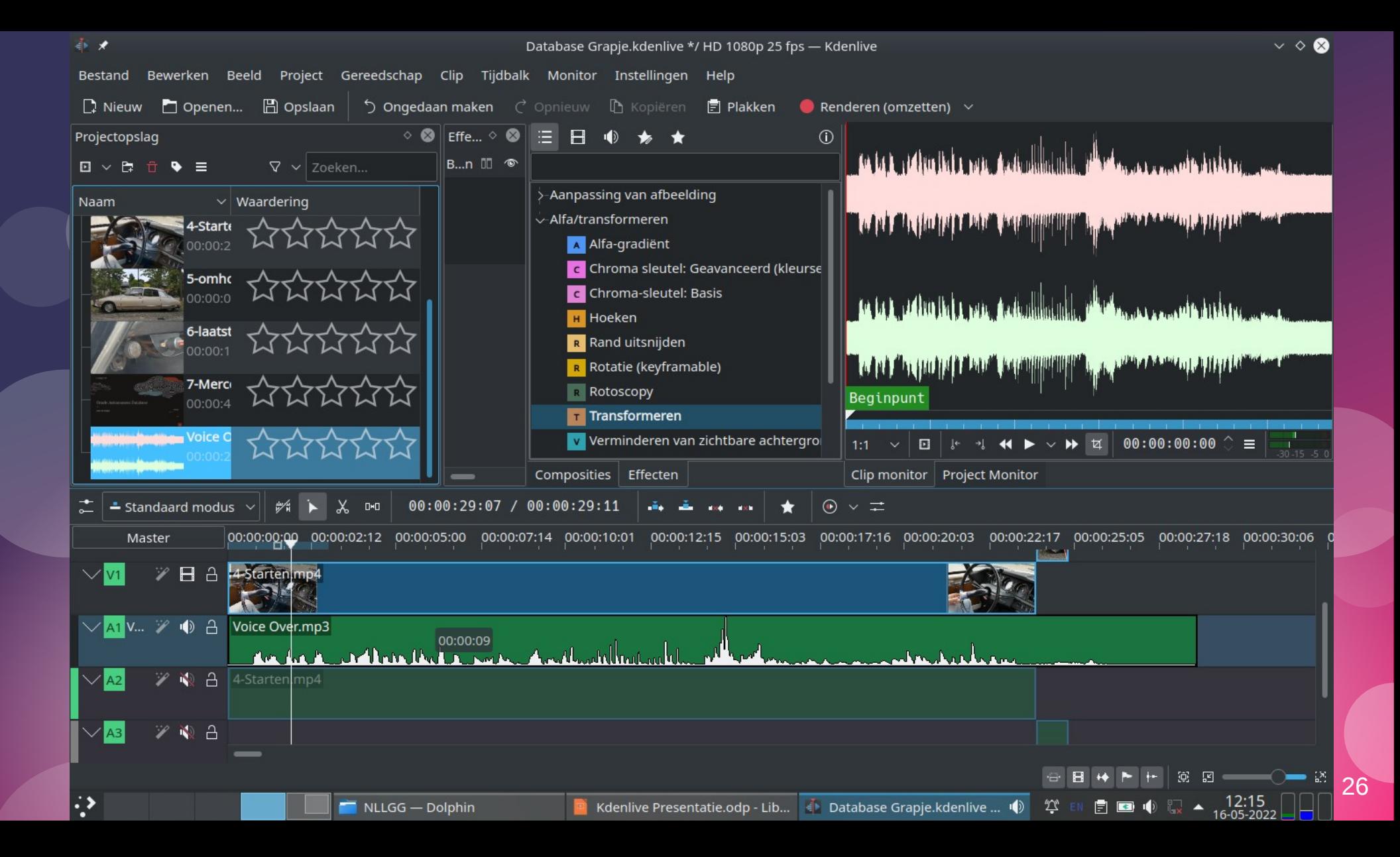

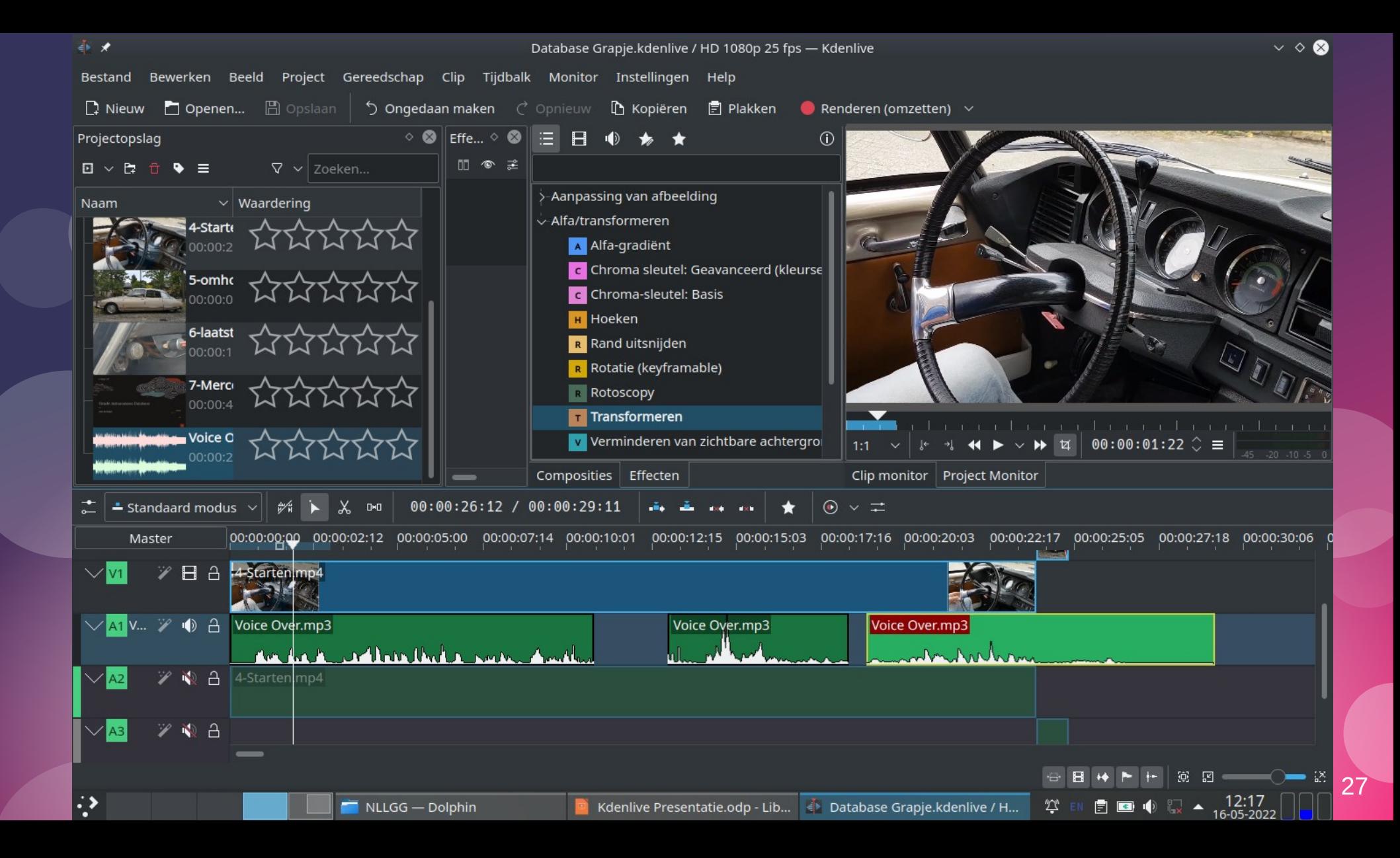

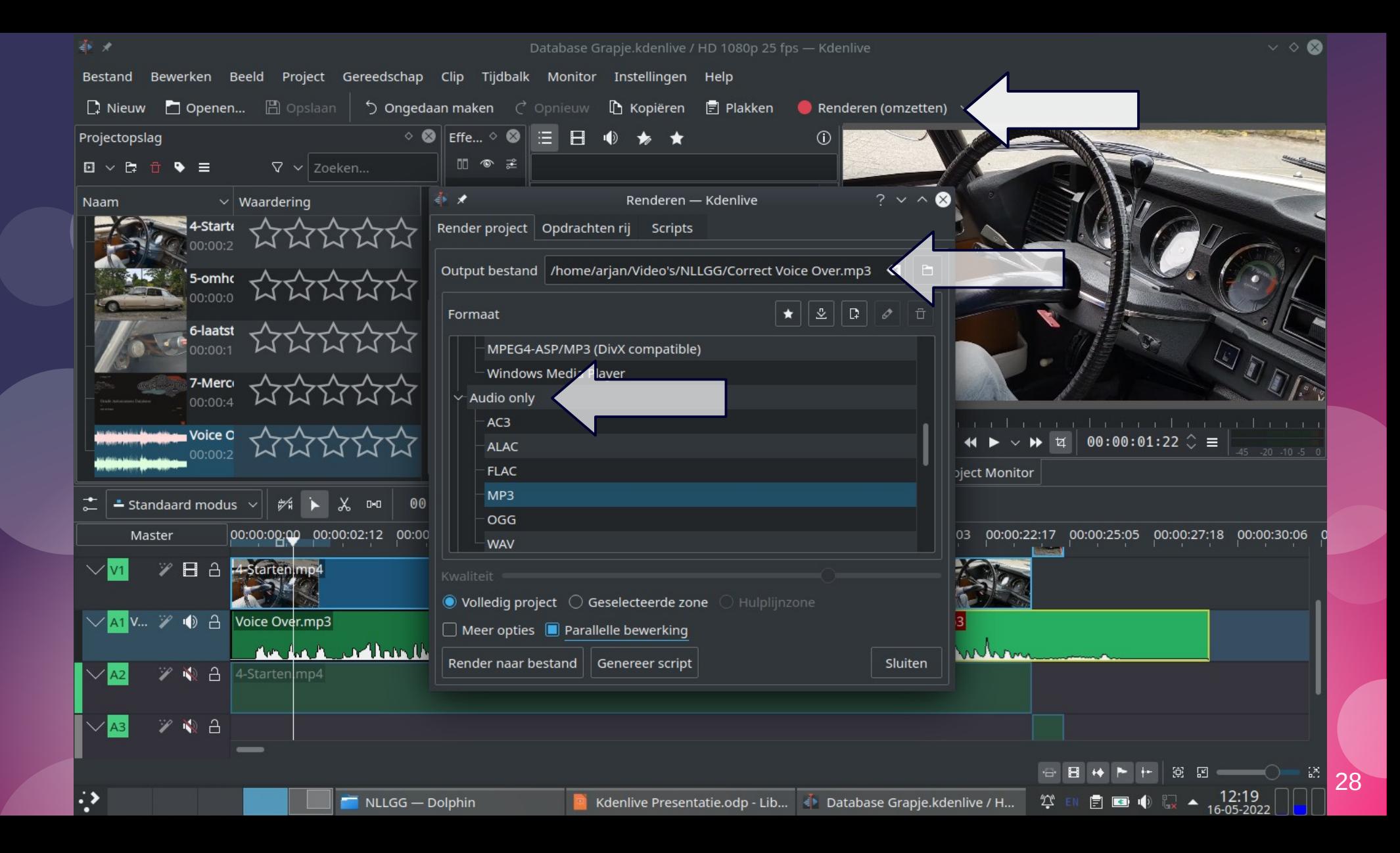

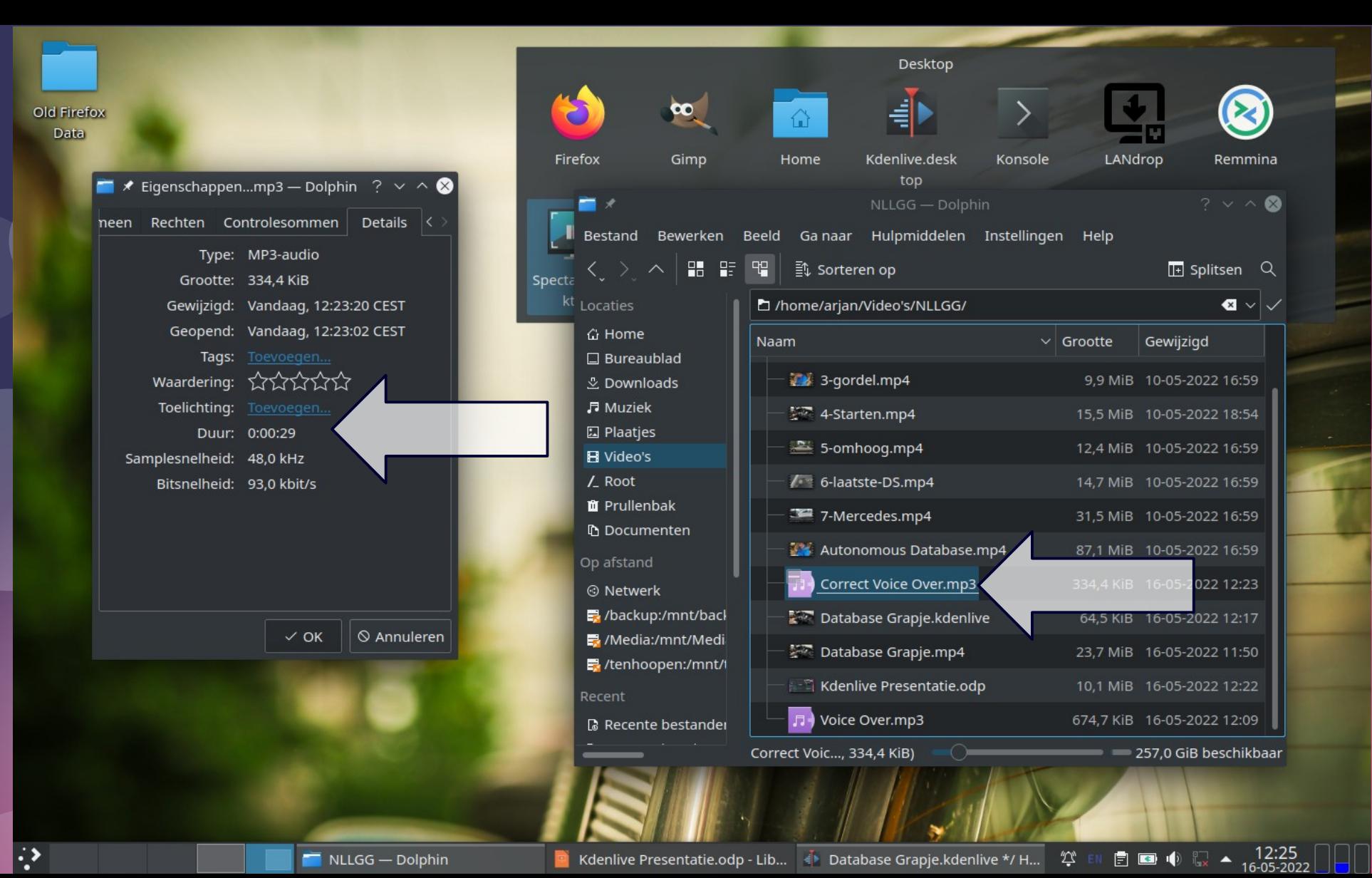

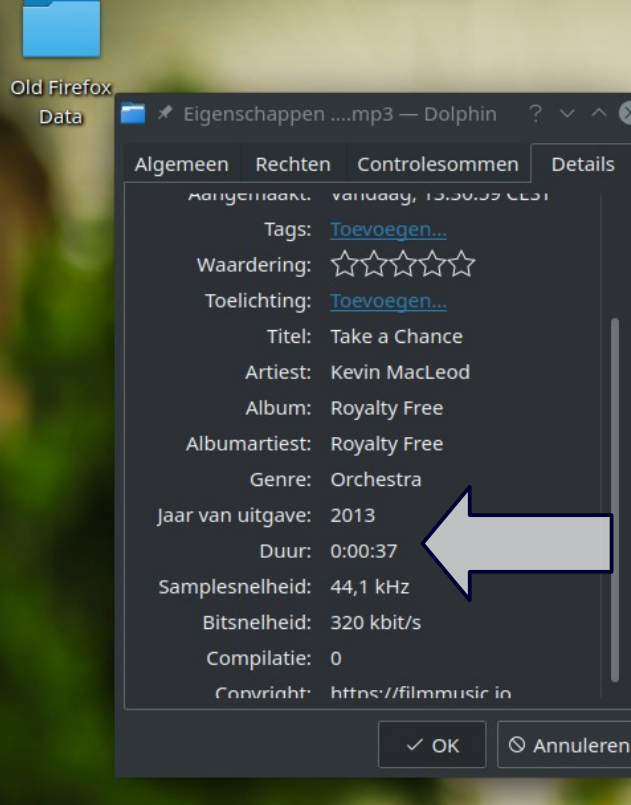

 $NLLGG - Dolphin$ 

∣⇔

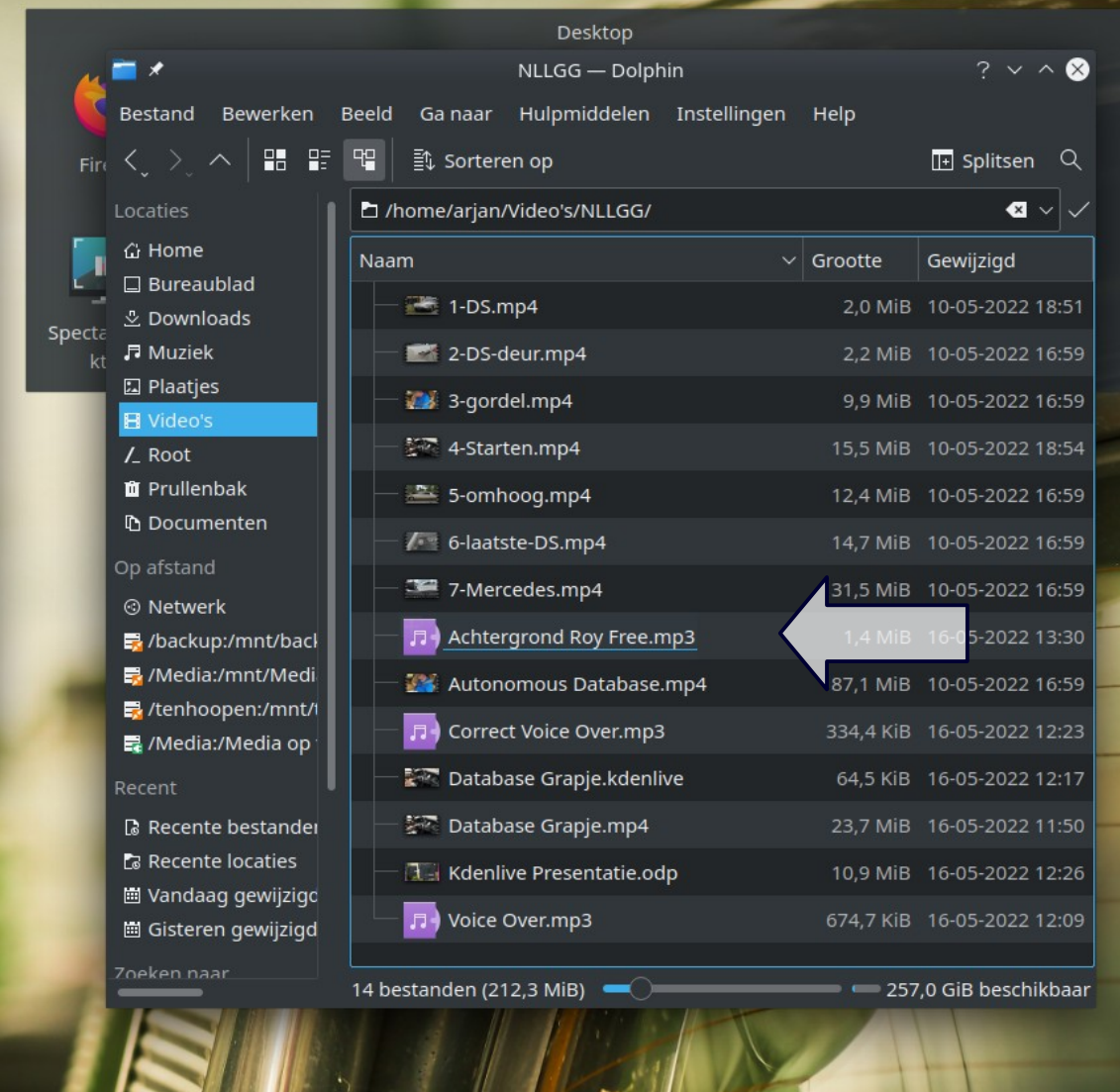

■ Kdenlive Presentatie.odp - Li... ● Database Grapje.kdenlive \*/ ... ② ① EN

 $\begin{array}{|c|c|c|c|}\hline \rule{0pt}{3ex} \textbf{E} & \textbf{E} & \textbf{I} & \textbf{I} \\ \hline \rule{0pt}{3ex} \textbf{E} & \textbf{I} & \textbf{I} & \textbf{I} \\ \hline \rule{0pt}{3ex} \textbf{I} & \textbf{I} & \textbf{I} & \textbf{I} \\ \hline \rule{0pt}{3ex} \textbf{I} & \textbf{I} & \textbf{I} & \textbf{I} \\ \hline \rule{0pt}{3ex} \textbf{I} & \textbf{I} & \textbf{I} & \textbf{I} \\ \hline \rule{$ 

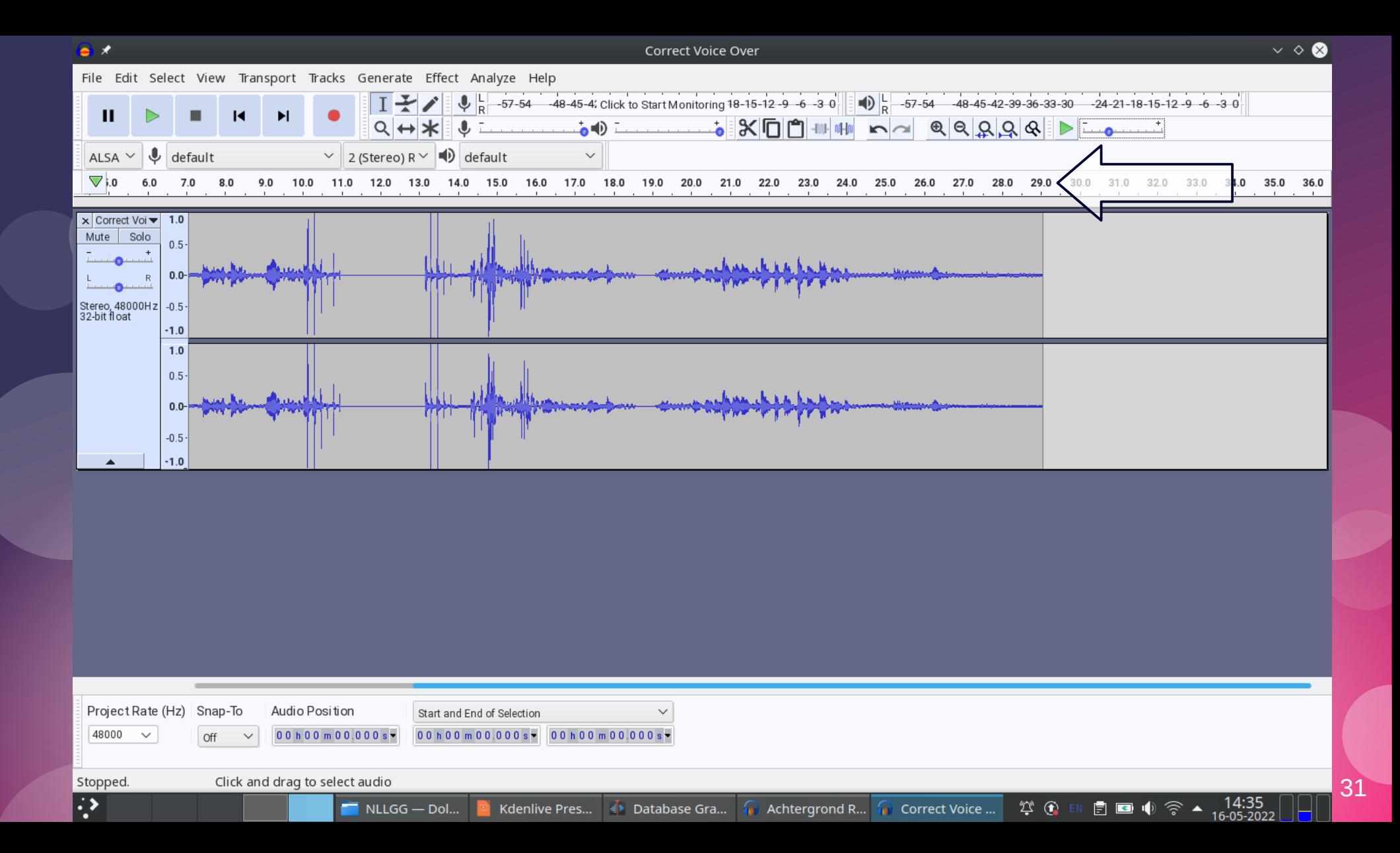

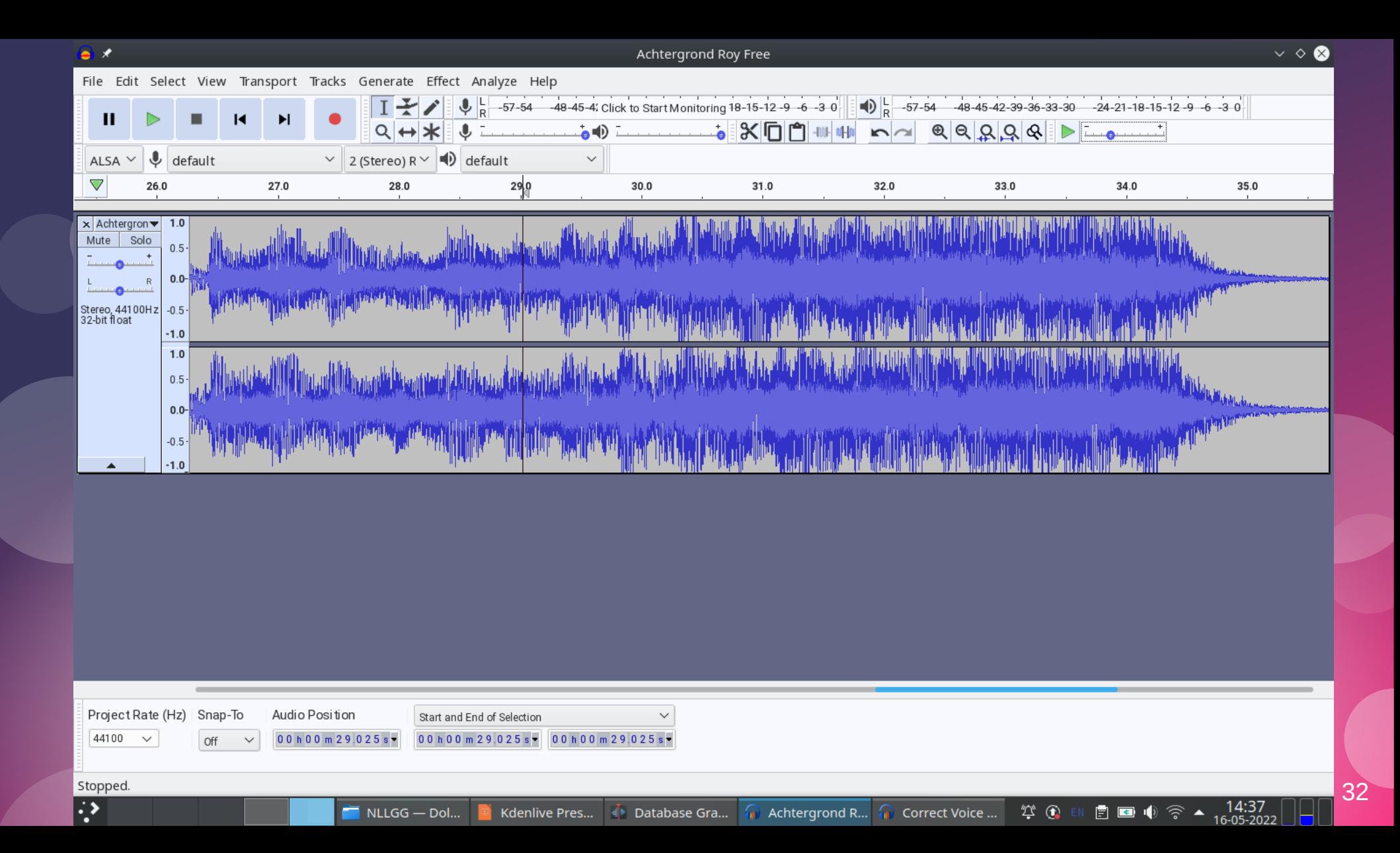

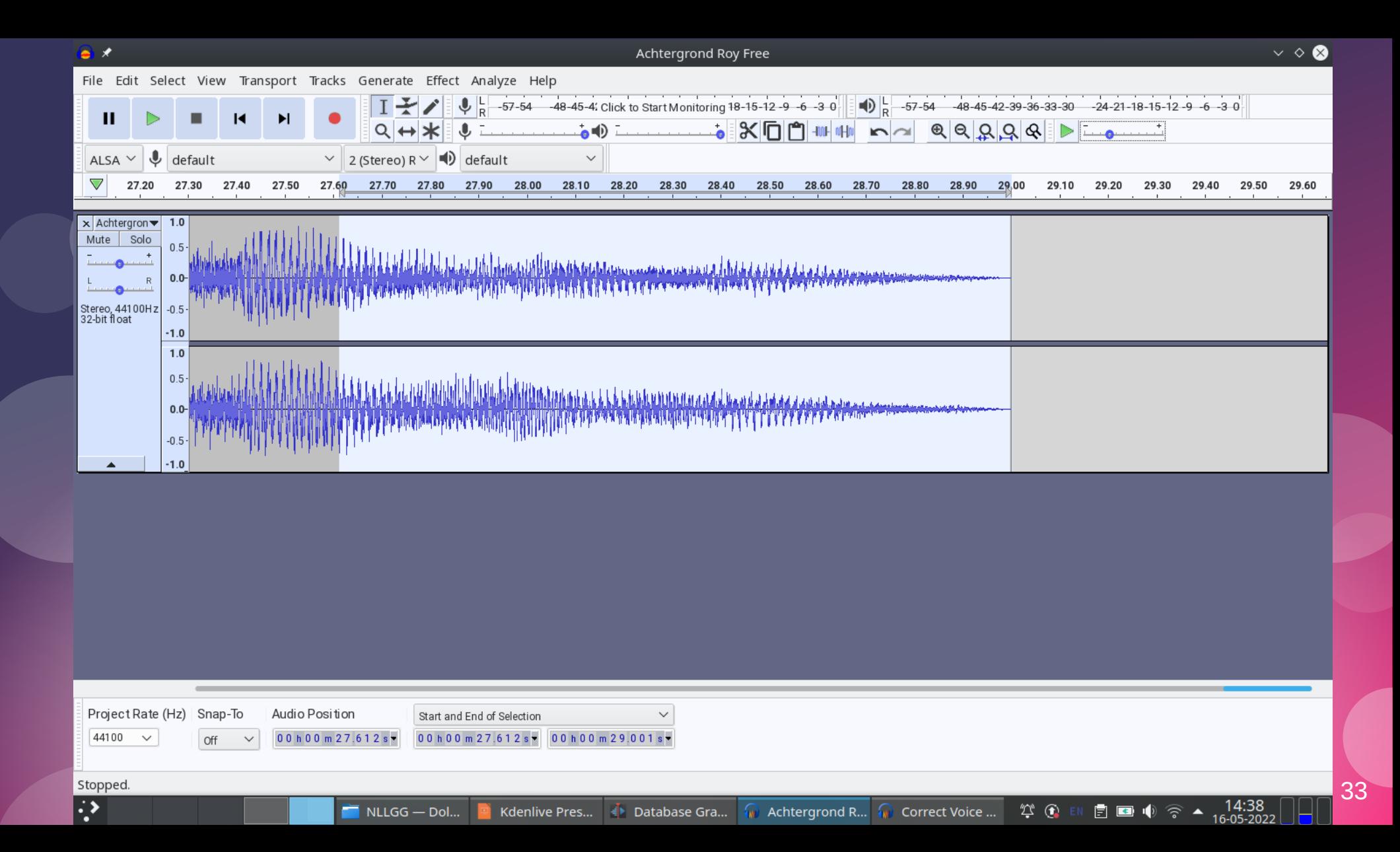

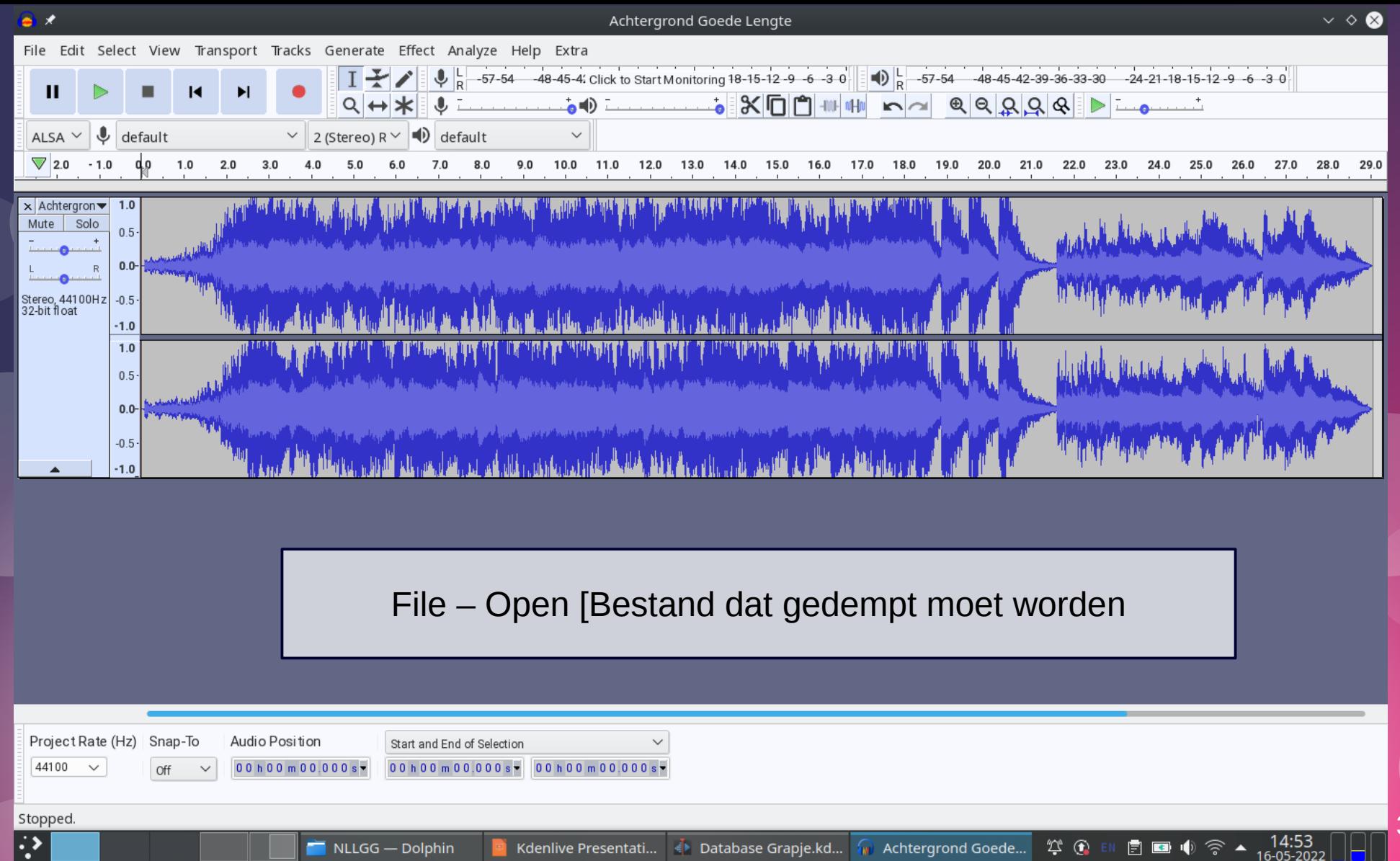

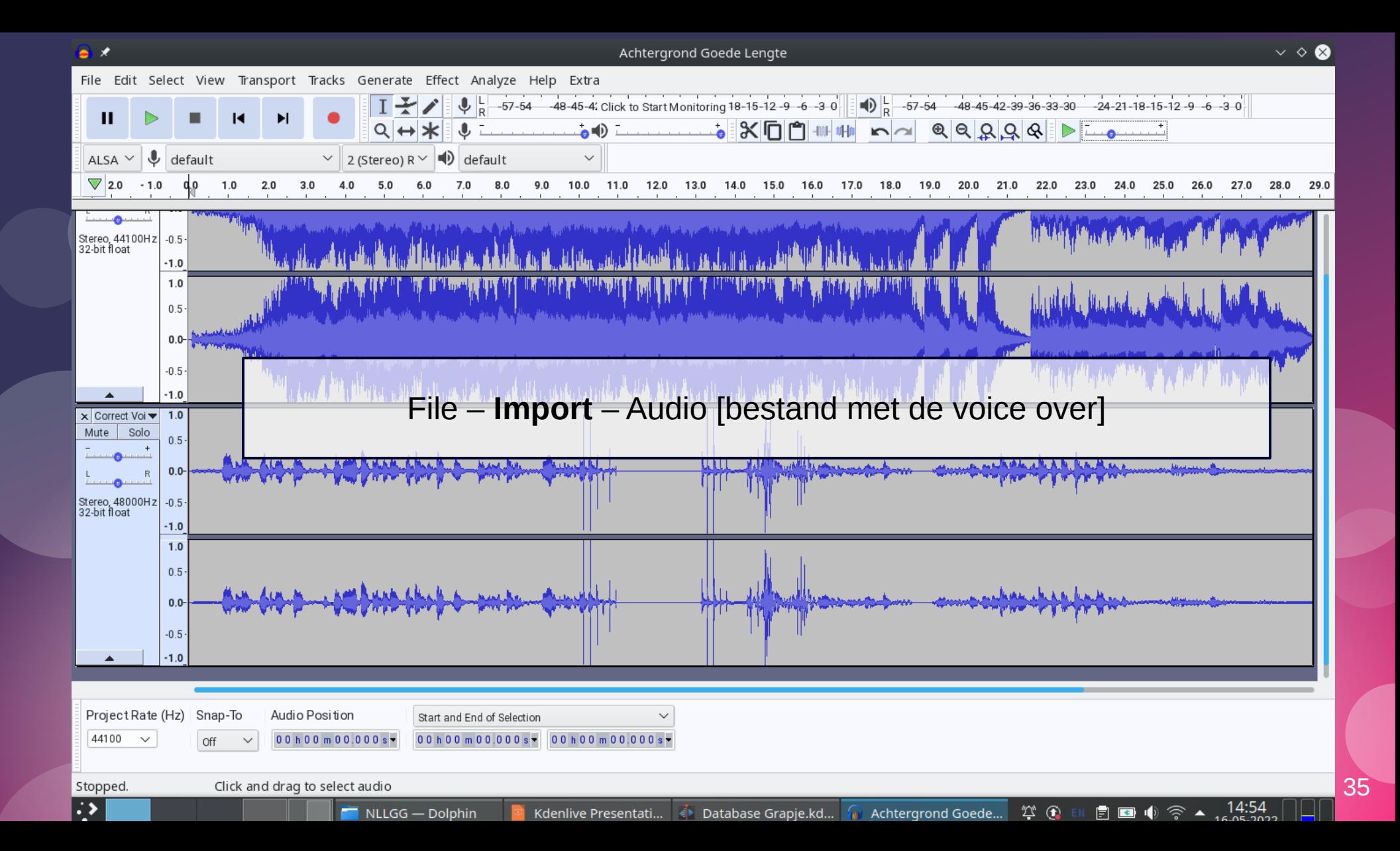

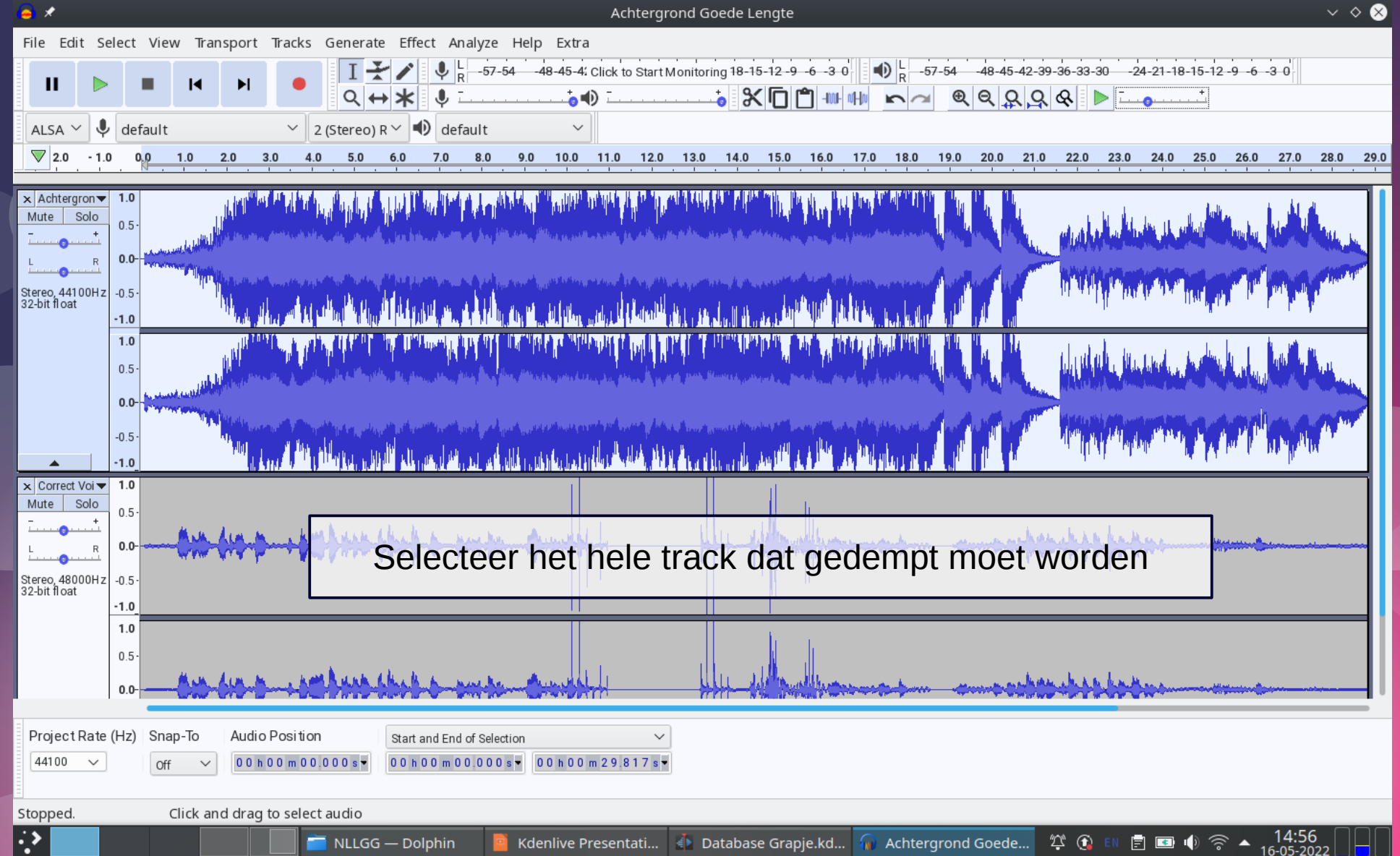

![](_page_36_Figure_0.jpeg)

![](_page_37_Figure_0.jpeg)

![](_page_38_Figure_0.jpeg)

![](_page_39_Figure_0.jpeg)

# 360 Graden

![](_page_41_Figure_0.jpeg)

![](_page_42_Picture_0.jpeg)

#### $X \times$ Successfully saved file to cottage driveway lg 360 camera\_injected.mp4 My video is spherical (360)  $\overline{\mathbf{v}}$ My video is stereoscopic 3D (top/bottom layout) My video has spatial audio (ambiX ACN/SN3D format)<br>with head-locked stereo г Inject metadata Open

Spatial Media Metadata Injector

Spatial Media Metadata Injector

https://github.com/google/spatial-media/releases

![](_page_43_Picture_0.jpeg)